### МИНОБРНАУКИ РОССИИ **ФЕДЕРАЛЬНОЕ ГОСУДАРСТВЕННОЕ БЮДЖЕТНОЕ ОБРАЗОВАТЕЛЬНОЕ УЧРЕЖДЕНИЕ ВЫСШЕГО ОБРАЗОВАНИЯ «ВОРОНЕЖСКИЙ ГОСУДАРСТВЕННЫЙ УНИВЕРСИТЕТ» (ФГБОУ ВО ВГУ)**

### **УТВЕРЖДАЮ**

Заведующий кафедрой Информационных технологий и математических методов в экономике

И.Н. Щепина

16.05.2023г.

# **РАБОЧАЯ ПРОГРАММА УЧЕБНОЙ ДИСЦИПЛИНЫ**

# **Б1.О.14 ЭКОНОМЕТРИКА**

### **1. Код и наименование направления подготовки/специальности:**

38.03.02 Менеджмент

### **2. Профиль подготовки / специализация:**

Управление бизнесом

- **3. Квалификация выпускника:** Бакалавр
- **4. Форма обучения:** очная
- **5. Кафедра, отвечающая за реализацию дисциплины:**

Кафедра информационных технологий и математических методов в экономике

**6. Составители программы:** Мокшина Светлана Ивановна, к.э.н., доцент кафедры информационных технологий и математических методов в экономике

### **7. Рекомендована:**

НМС экономического ф-та ВГУ, протокол № 4 от 20.04.2023 г.

### **8. Учебный год:** 2024 - 2025**, семестр:** 4

### **9. Цели и задачи учебной дисциплины:**

Целями освоения учебной дисциплины являются:

- –формирование у обучающихся представления о теоретических основах эконометрики, основных эконометрических моделях и методах анализа данных;
- –приобретение обучающимися практических умений и навыков количественного анализа взаимосвязей экономических процессов и явлений и их применение для обоснования принятия управленческих решений в бизнесе

Задачи учебной дисциплины:

- -изучение основ эконометрического моделирования и базовых моделей эконометрики;
- -использование современных информационных технологий И специализированного программного обеспечения для проведения первичной статистической обработки данных и расчетов с использованием эконометрических моделей;
- углубление знаний по теории количественных экономических измерений; изучение пространственных и временных эконометрических моделей, описывающих поведение экономических агентов;
- -освоение методики проверки согласованности гипотез, сформированных на базе теоретических моделей, с результатами эмпирических исследований:
- -применение эконометрических методов оценивания при работе с реальными статистическими данными.

### 10. Место учебной дисциплины в структуре ООП:

Блок Б1, обязательная часть

Требования к входным знаниям, умениям и навыкам:

обучающийся должен иметь базовые знания по дисциплинам:

- математика:
- экономическая теория;

обучающийся должен уметь:

- работать с данными официальной статистики;
- проводить качественный анализ данных статистики:
- осуществлять качественный анализ связей экономических показателей

обучающийся должен иметь навыки:

- работы в MS Excel;
- визуализации и содержательной интерпретации полученных результатов

Знания, полученные при изучении данной дисциплины, могут быть использованы в дисциплинах профессионального цикла.

### 11. Планируемые результаты обучения по дисциплине /модулю (знания, умения, навыки), соотнесенные с планируемыми результатами освоения образовательной программы (компетенциями) и индикаторами их достижения:

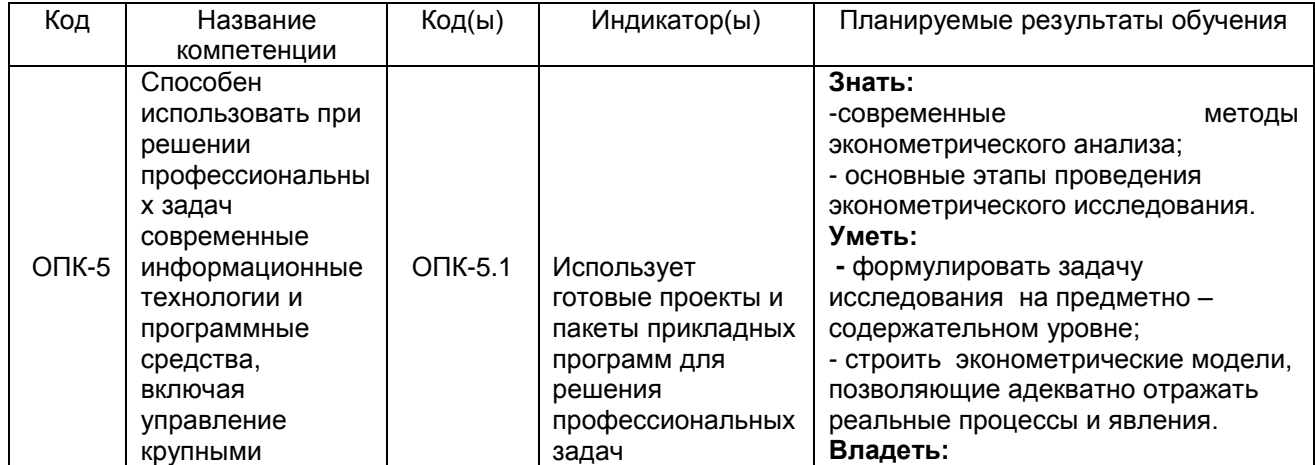

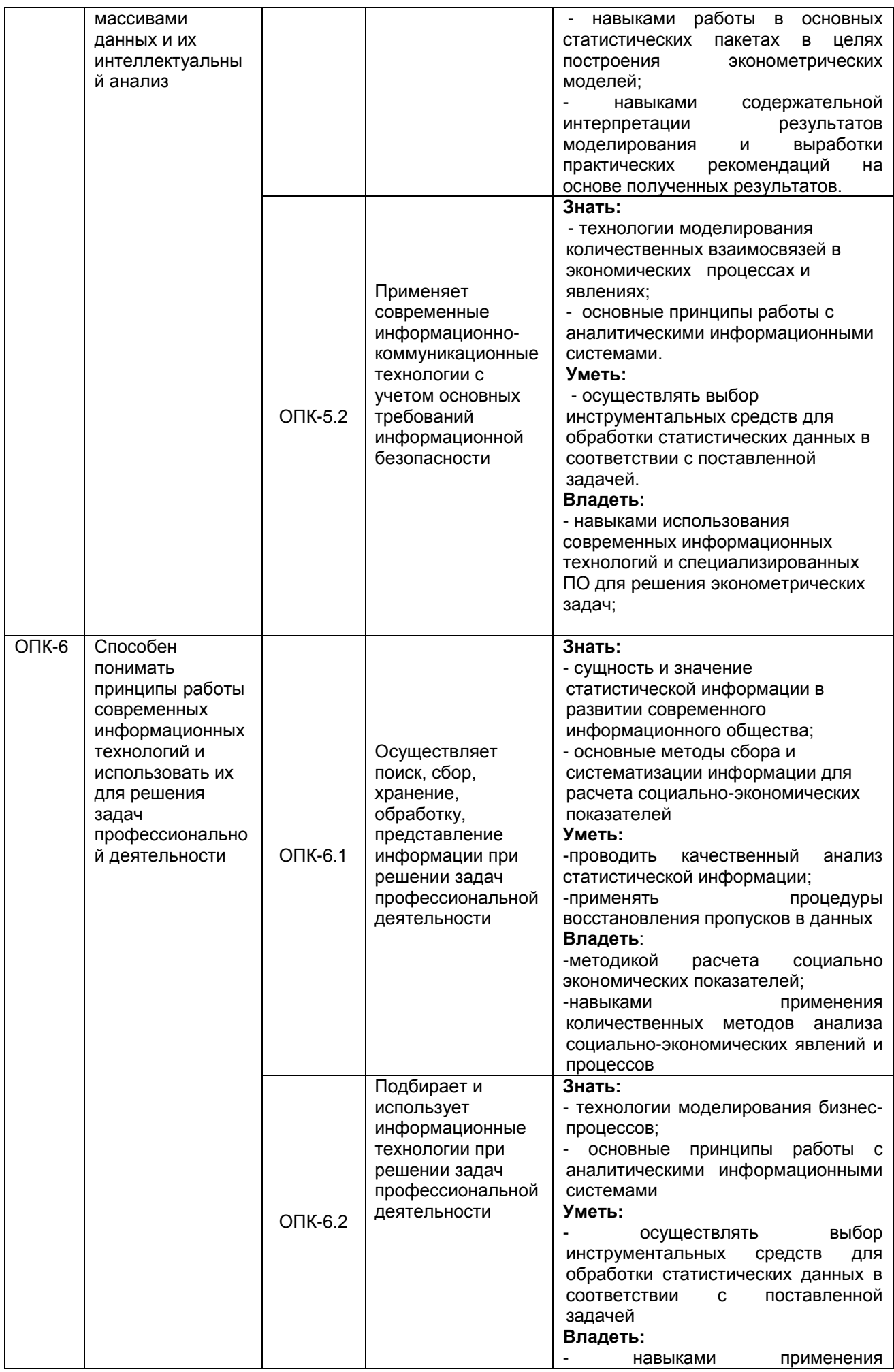

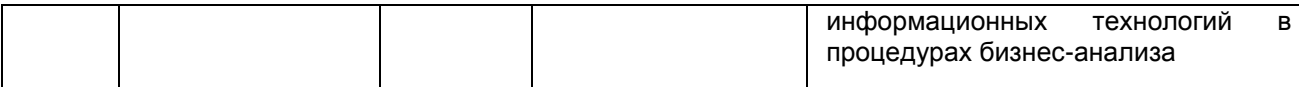

# **12. Объем дисциплины в зачетных единицах/часах в соответствии с учебным планом** - 3/108.

**Форма промежуточной аттестации –** зачет

### **13. Трудоемкость по видам учебной работы**

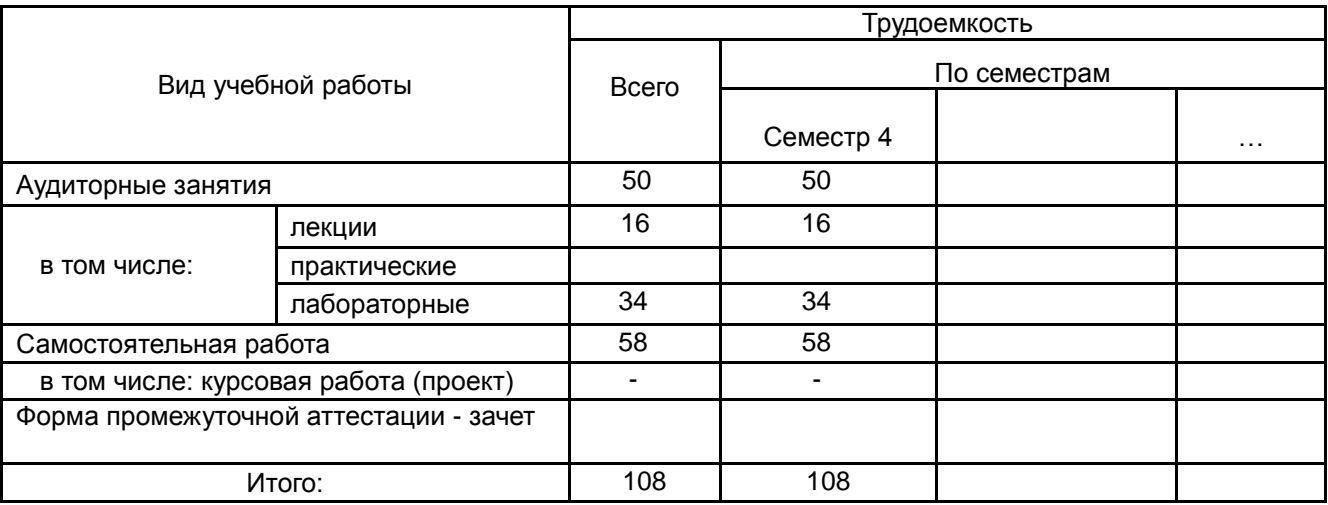

### **13.1. Содержание дисциплины**

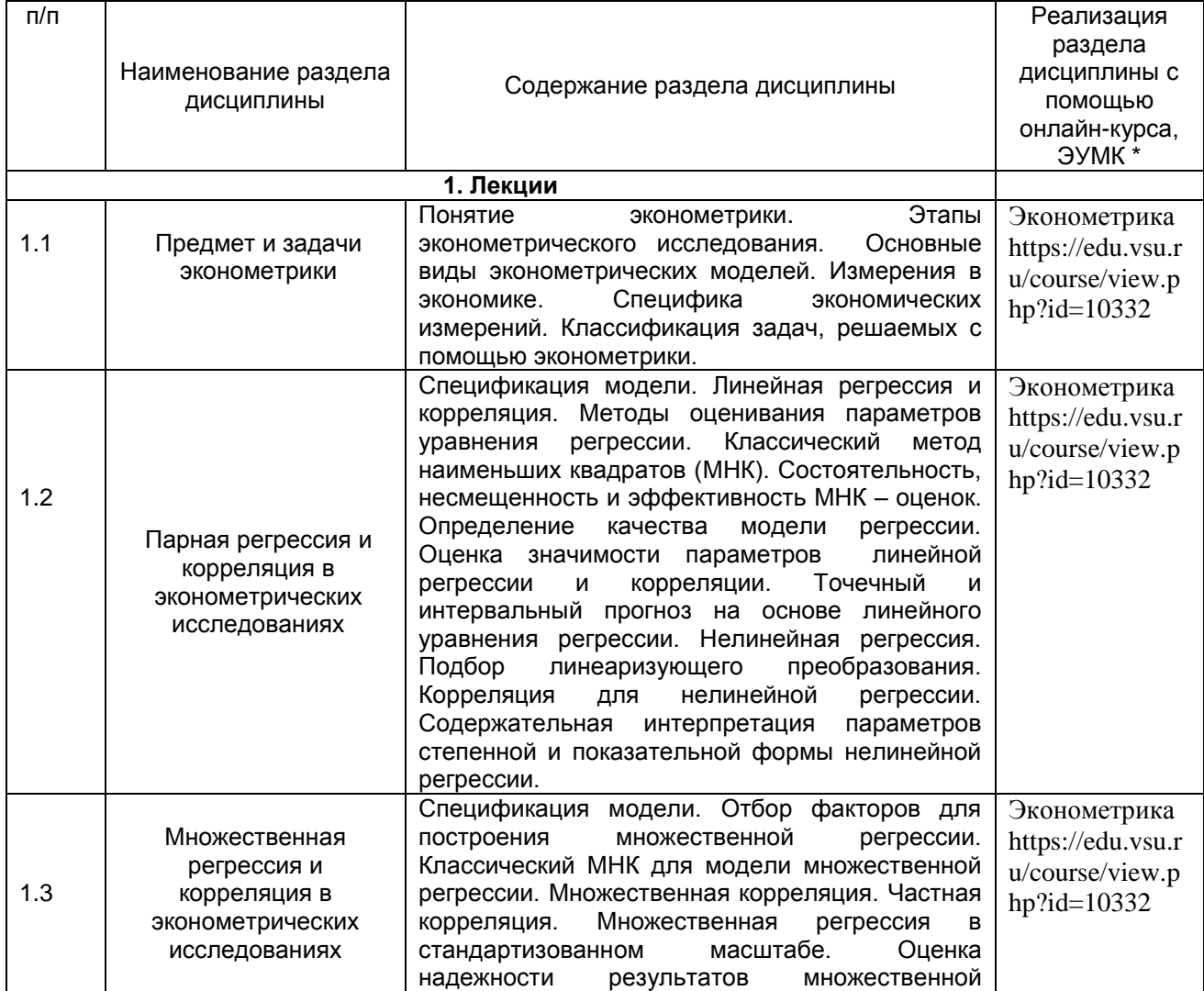

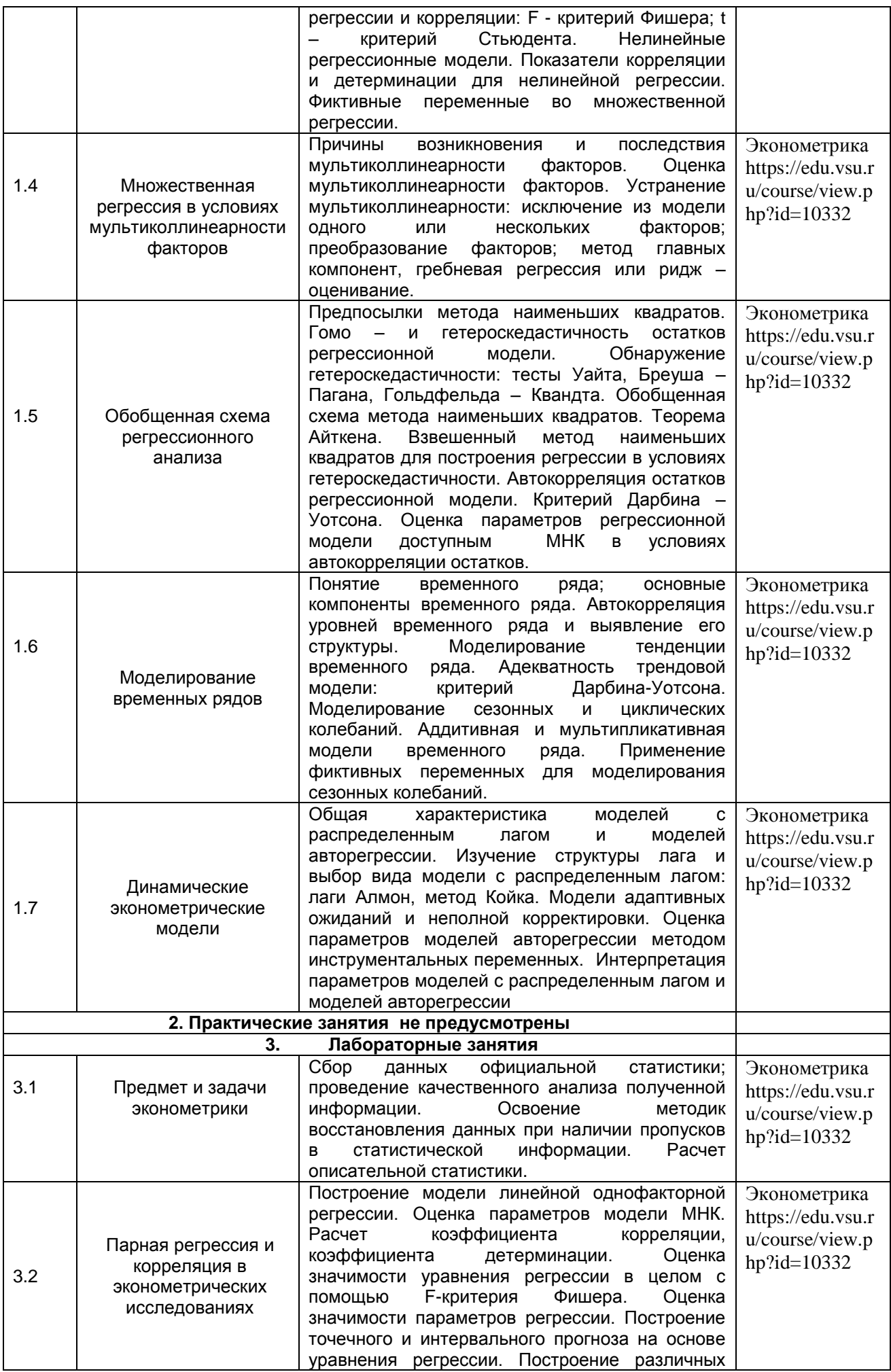

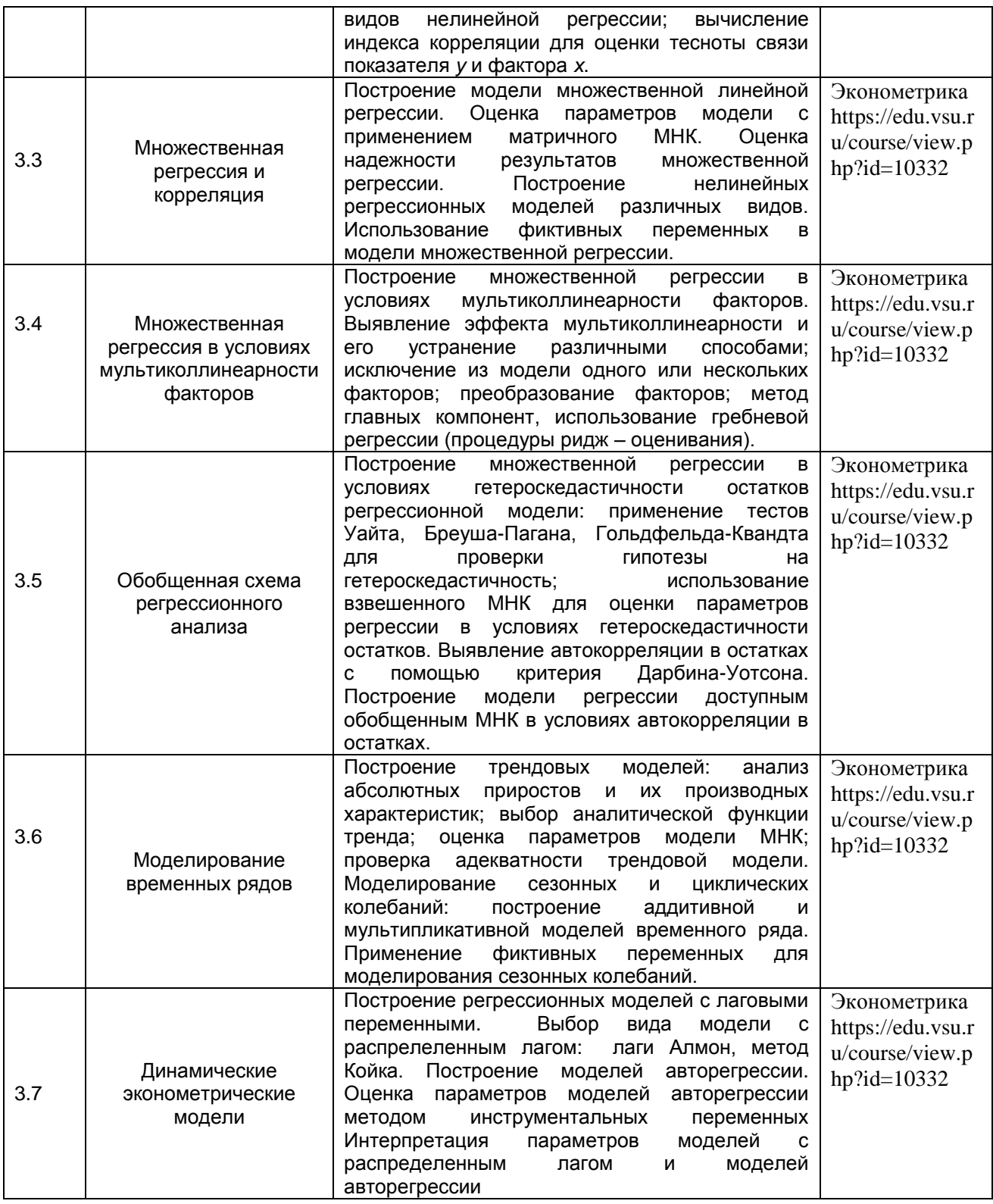

# **13.2. Темы (разделы) дисциплины и виды занятий**

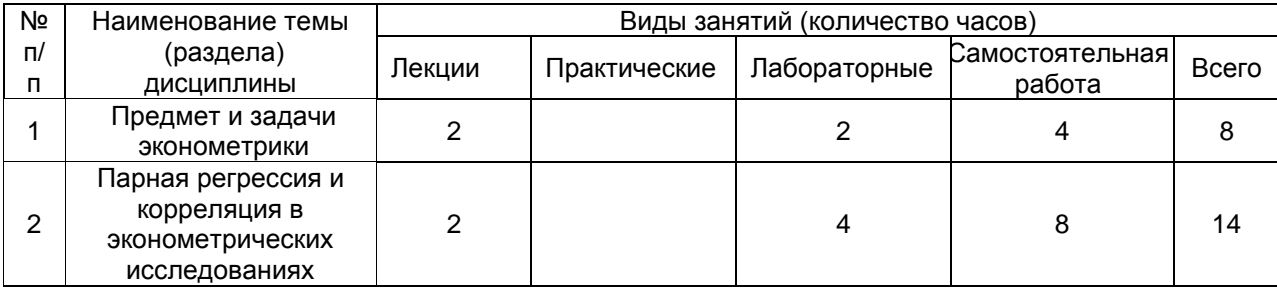

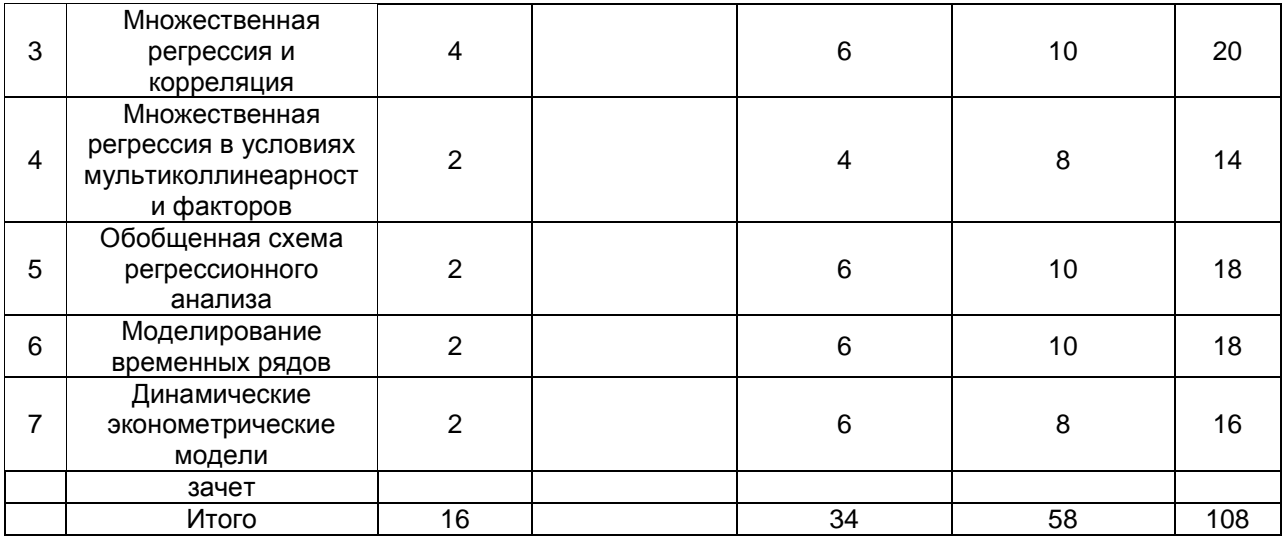

### **14. Методические указания для обучающихся по освоению дисциплины:**

В процессе изучения дисциплины используются такие виды учебной работы, как лекции, лабораторные занятия, а также различные виды самостоятельной работы.

Обучающимся рекомендуется вести конспект лекции, в котором должны быть ссылки на номера слайдов и демонстрационные примеры, основные определения и положения необходимо конспектировать, в конце лекции обучающиеся имеют возможность задать вопросы преподавателю по теме лекции. Конспект должен иметь поля для заметок в ходе самостоятельной проработки материала. Презентации лекций и демонстрационный материал в виде файлов предоставляются обучающимся.

Для подготовки к лабораторному занятию обучающийся должен заранее ознакомиться с заданием и теоретическим материалом, после выполнения работы оформить отчет о проделанной работе.

Самостоятельная работа обучающихся направлена на самостоятельное изучение отдельных тем и некоторых вопросов учебной дисциплины. Самостоятельная работа является обязательной для каждого обучающегося, ее объем определяется учебным планом. Обучающийся работает с рекомендованными материалами при минимальном участии преподавателя.

Самостоятельная работа с учебниками, учебными пособиями, научной, справочной литературой, ресурсами сети Internet, статистическими данными является наиболее эффективным методом получения знаний, позволяет значительно активизировать процесс овладения информацией, способствует более глубокому усвоению изучаемого материала, формирует у обучающихся свое отношение к конкретной проблеме.

Вопросы, которые вызывают у обучающихся затруднения при подготовке, должны быть заранее сформулированы и озвучены во время занятий в аудитории для дополнительного разъяснения преподавателем.

Виды самостоятельной работы: конспектирование учебной и научной литературы; проработка учебного материала (по конспектам лекций, учебной и научной литературе); работа в электронной библиотечной системе; выполнение домашних заданий; выполнение контрольных работ; подготовка к практическим занятиям; работа с вопросами для самопроверки.

### **15.Перечень основной и дополнительной литературы, ресурсов интернет, необходимых для освоения дисциплины**

а) основная литература*:*

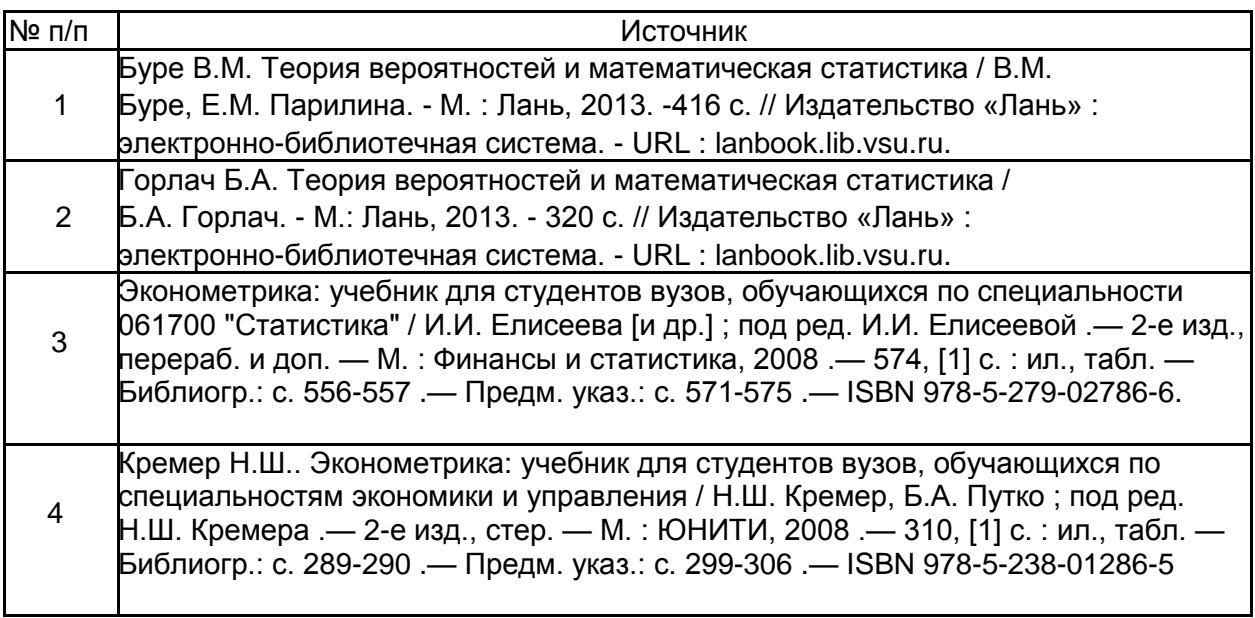

### б) дополнительная литература:

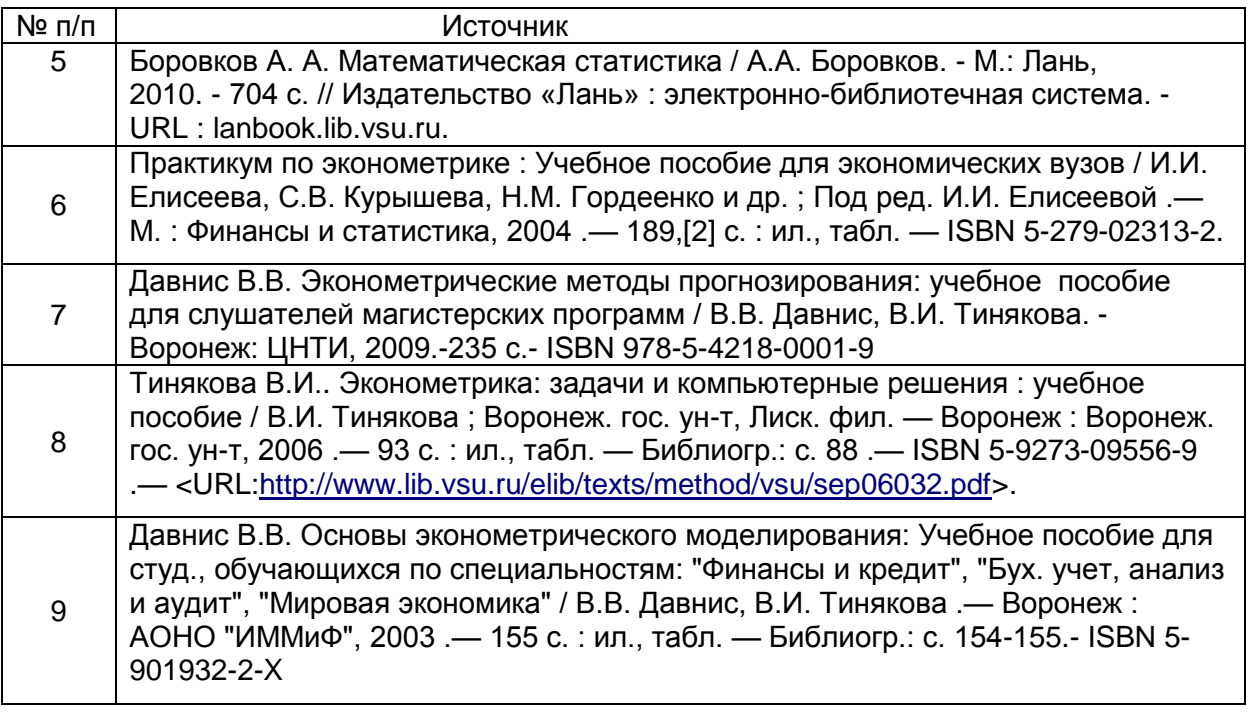

в) информационные электронно-образовательные ресурсы (официальные ресурсы интернет):

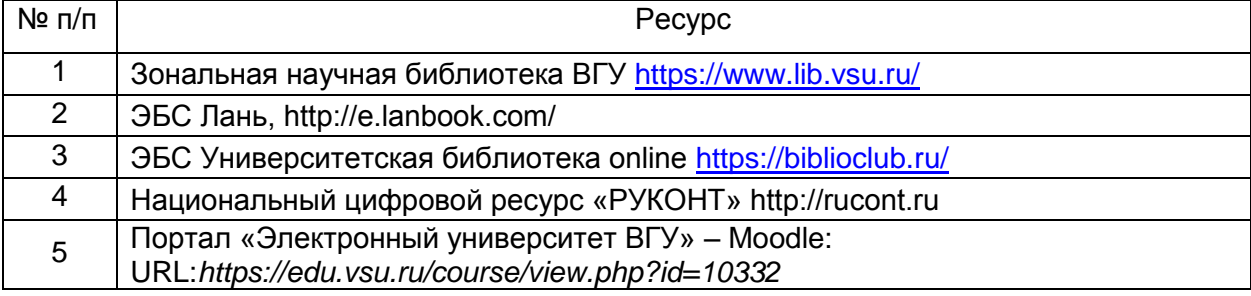

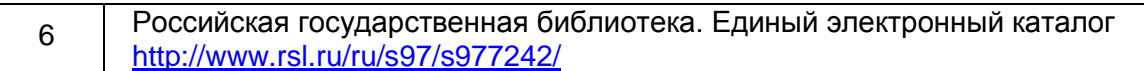

### **16. Перечень учебно-методического обеспечения для самостоятельной ра-боты**

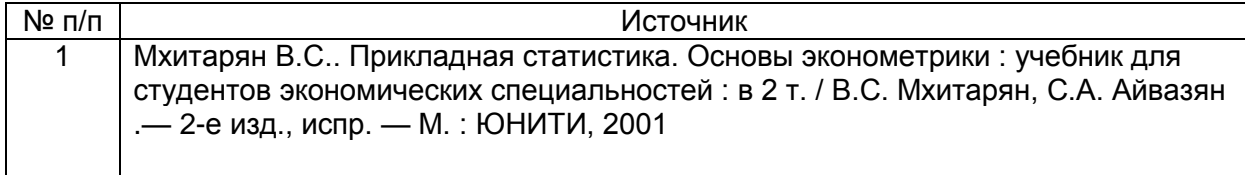

### **17. Образовательные технологии, используемые при реализации учебной дисциплины, включая дистанционные образовательные технологии (ДОТ, электронное обучение (ЭО), смешанное обучение):**

Каждый обучающийся обеспечен индивидуальным неограниченным доступом к электронно-библиотечным системам (электронным библиотекам) и к электронной информационно-образовательной среде. Электронно-библиотечная система (электронная библиотека) и электронная информационно-образовательная среда обеспечивают возможность доступа обучающегося из любой точки, в которой имеется доступ к информационно-телекоммуникационной сети «Интернет», как на территории ФГБОУ ВО «ВГУ», так и вне ее.

Для организации занятий требуется:

-персональный компьютер и видеопроекционное оборудование;

-программное обеспечение общего назначения Microsoft Office;

 Программа курса может реализовываться с элементами электронного обучения и применением дистанционных образовательных технологий через Образовательный портал «Электронный университет ВГУ» https://edu.vsu.ru/course/view.php?id=10332, где представлены учебные материалы, а также предоставляется возможность в режиме онлайн проводить занятия в соответствии с расписанием.

Информационно-справочные ресурсы

- 1. [http://www.ict.edu.ru](http://www.ict.edu.ru/) портал "Информационно-коммуникационные технологии в образовании" .
- 2. [http://www.iot.ru](http://www.iot.ru/) портал Информационных образовательных технологий.
- 3. [http://biznit.ru](http://biznit.ru/) сайт о применении информационных технологий в различных областях.
- 4. [http://www.hse.ru](http://www.hse.ru/) Портал Высшей Школы Экономики;
- 5. [http://ecsocman.edu.ru](http://ecsocman.edu.ru/) Федеральный образовательный портал «Экономика. Социология. Менеджмент»;
- 6. [http://www.aup.ru](http://www.aup.ru/) Портал по менеджменту, маркетингу и рекламе, финансам, инвестициям, управлению персоналом;
- 7. [http://www.eu.ru](http://www.eu.ru/) Экономика и управление на предприятиях. Научнообразовательный портал. Библиотека экономической и управленческой литературы;
- 8. Российская государственная библиотека. Единый электронный каталог <http://www.rsl.ru/ru/s97/s977242/>
- 9. Научная электронная библиотека [http://elibrary.ru](http://elibrary.ru/)
- 10.Российская национальная библиотека [http://www.nlr.ru](http://www.nlr.ru/)

### **18. Материально-техническое обеспечение дисциплины:**

Учебный корпус бизнес-школы ВГУ имеет требуемое количество лекционных аудиторий, оснащенных необходимым оборудованием, компьютерные классы, имеющие необходимый комплект лицензионного программного обеспечения.

Учебная аудитория (лекционная): специализированная мебель, ноутбук НР Probook 450 15.6", проектор Acer X1240, экран для проектора настенный Projecta Compact Electrol, WHDMI-приемник

Учебная аудитория (для лабораторныхзанятий): специализированная мебель, компьютеры 3QNTP-Shell NM-10-B260GBP-525 (11 шт.)

Библиотечный фонд библиотеки бизнес-школы, а также библиотеки

экономического факультета ВГУ имеет в наличии достаточное количество

учебной и учебно-методической литературы, перечисленной в настоящей рабочей программе. Студенты имеют доступ к учебной литературе, представленной в ЭБС.

### **19. Оценочные средства для проведения текущей и промежуточной аттестаций**

Порядок оценки освоения обучающимися учебного материала определяется содержанием следующих разделов дисциплины:

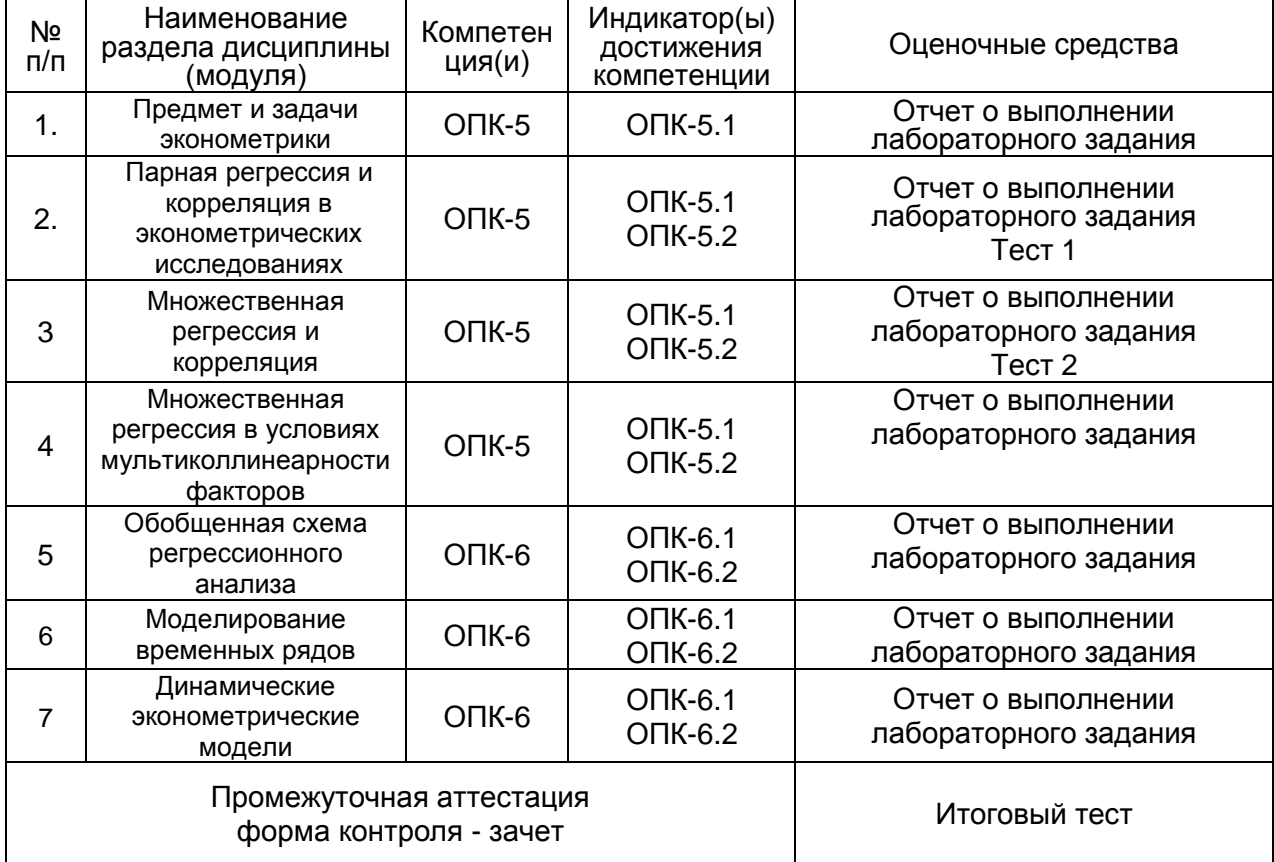

### **20 Типовые оценочные средства и методические материалы, определяющие процедуры оценивания**

### **20.1 Текущий контроль успеваемости**

 Контроль успеваемости по дисциплине осуществляется с помощью следующих оценочных средств: отчетов о выполнении лабораторных заданий, тестов для проверки теоретических знаний.

Лабораторный практикум по теме «Парная регрессия и корреляция»

*Задание 1.* Начальник отдела маркетинга кинотеатра «Отражение» поручил своим сотрудникам провести исследование, в результате которого необходимо:

1) выявить фактор, в наибольшей степени влияющий на среднее число зрителей за первые три дня проката фильма;

2) построить прогнозную модель в виде линейной функции;

3)с помощью построенной модели получить прогнозные оценки среднего числа зрителей на первые три дня проката следующих двух фильмов.

Специалисты отдела маркетинга экспертным путем в качестве фактора, в наибольшей степени влияющего на посещение киносеансов, установили расходы на рекламу фильма, (см. табл.1). Выполните 2-е и 3-е задание начальника отдела маркетинга.

Таблица 1

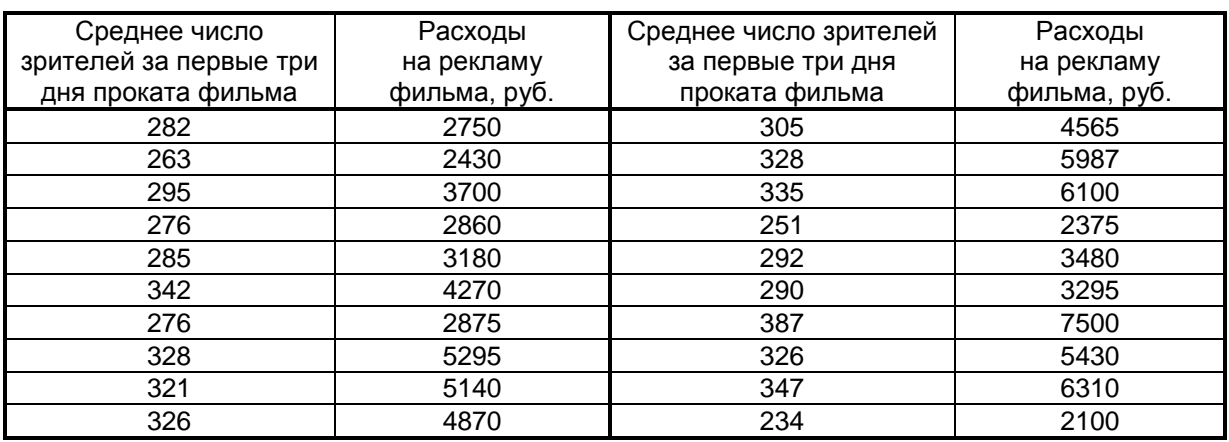

*Задание 2.* В табл. 2 представлены данные, которые были собраны при проведении исследований по оценке стоимости недвижимости.

Таблица 2

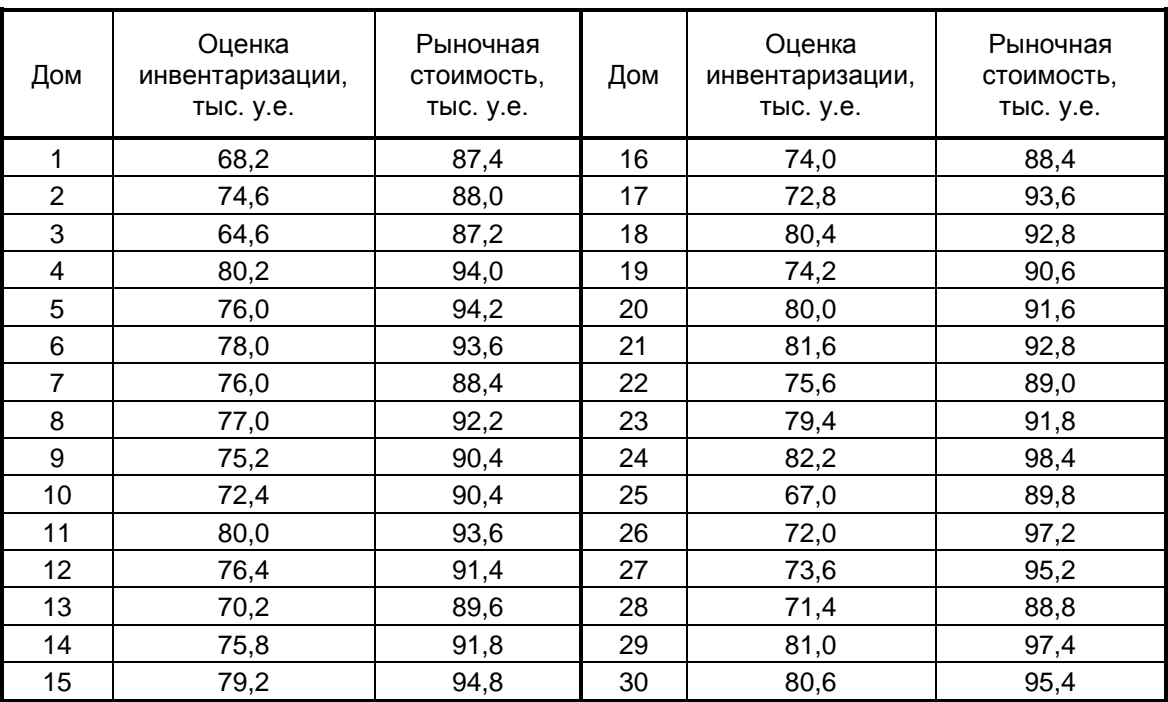

Построить регрессионное уравнение, отражающее зависимость рыночной стоимости дома от стоимости, указанной в книге инвентаризации.

Для построенного уравнения вычислить:

1) коэффициент корреляции; 2) коэффициент детерминации; 3) дисперсионное отношение Фишера: 3) стандартные ошибки коэффициентов регрессии: 4) *t*-статистики Стьюдента; 5) доверительные границы коэффициентов регрессии; 6) усредненное значение коэффициента эластичности.

Рассчитайте рыночную стоимость дома, если инвентаризационная комиссия оценит его в 90,5 тыс. у.е.

Все расчеты проведите в Excel с использованием формул регрессионного и корреляционного анализов и пакета Анализа. Результаты, полученные по формулам и с помощью пакета Анализа, сравните между собой.

Задание 3. По данным табл. 2 постройте уравнения регрессии в виде показательной и степенной функции. Для построенного уравнения вычислите:

1) индекс корреляции; 2) коэффициент детерминации; 3)  $F$ -критерий.

Дайте содержательную интерпретацию коэффициента регрессии, построенных моделей. Все расчеты проведите в Excel с использованием выше приведенных формул.

### Лабораторный практикум по теме «Множественная регрессия и корреляция»

Задание  $\overline{4}$ . Руководство крупной 3AO компании «Надежная СВЯЗЬ». предоставляющая услуги мобильной и стационарной телефонной связи, а также осуществляющая продажу телефонных аппаратов, планирует в следующем квартале расширить свой бизнес, освоив за счет прибыли компании новую рыночную нишу предоставление Интернет-услуг в собственном Интернет-салоне. Получите прогнозные оценки прибыли компании в следующем квартале для того, чтобы у руководства сложилось представление о возможном размере финансового обеспечения этого бизнесплана. Для построения прогнозной модели множественной регрессии воспользуйтесь данными табл. 4. Прогнозные оценки факторов, влияющие на прибыль компании, необходимо получить с помощью трендовых моделей.

Таблица 4

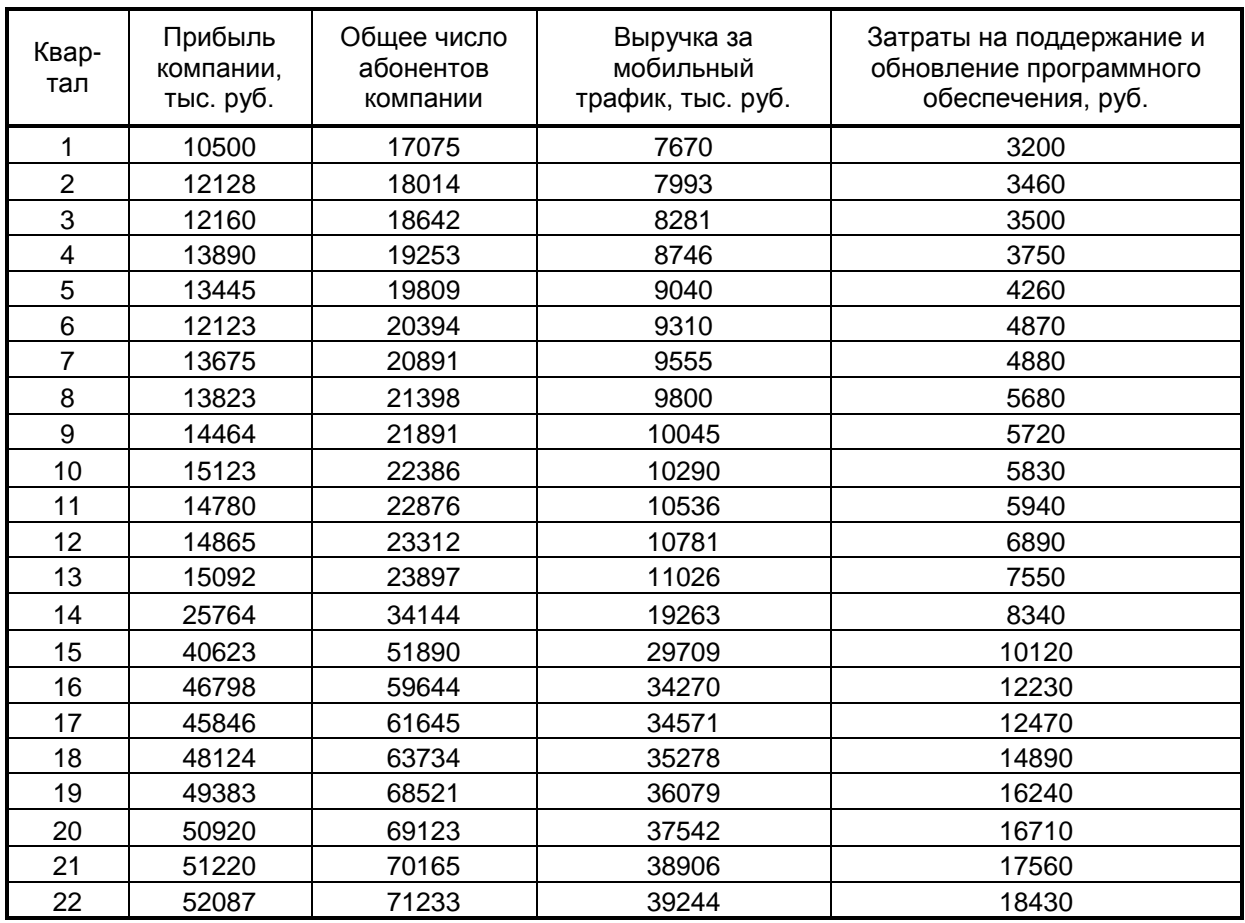

*Задание 5.* Экономисту-аналитику одной крупной компании было поручено указать обоснованный размер заработной платы руководителя будущего филиала этой компании. Ожидаемый объем среднемесячных продаж филиала составит 6500 тыс. у.е. Возраст сотрудника, который, как планируется, должен занять пост руководителя, – 45 лет, он имеет законченное высшее образование, а срок работы в должности директора другого филиала компании – 3 года. Для решения поставленной задачи экономист-аналитик сначала изучил опыт других компаний, собрав сведения, представленные в таблице 5, где  $y$  - среднемесячная заработная плата руководителей, у.е.;  $\ x_1-$  возраст, лет;  $\ x_2$  – образование (0 – нет высшего образование, 1 – незаконченное высшее, 2 – высшее);  $x_3$ – срок работы в должности руководителя, лет;  $x_4$ – годовой объем продаж компании, тыс. у.е.

Таблица 5

| Компа<br>ния   | $\mathcal{Y}$ | $x_1$ | $x_2$          | $x_3$          | $x_4$   | Ком-<br>пания | $\mathcal{Y}$ | $x_1$ | $x_2$          | $x_3$ | $x_4$   |
|----------------|---------------|-------|----------------|----------------|---------|---------------|---------------|-------|----------------|-------|---------|
| 1              | 453           | 43    | 0              | 26             | 872     | 16            | 1 652         | 60    | $\overline{2}$ | 14    | 12 949  |
| $\overline{2}$ | 1948          | 55    | $\overline{2}$ | 23             | 1 2 2 7 | 17            | 782           | 49    | 1              | 9     | 5 0 6 1 |
| 3              | 1735          | 57    | $\overline{2}$ | 15             | 1712    | 18            | 613           | 46    | 1              | 1     | 1929    |
| 4              | 643           | 65    | 1              | 23             | 1681    | 19            | 1 4 8 8       | 58    | 2              | 8     | 2643    |
| 5              | 1 4 6 1       | 63    | 2              | 8              | 5 6 7 3 | 20            | 447           | 50    | $\overline{2}$ | 1     | 1 0 8 4 |
| 6              | 357           | 54    | $\overline{0}$ | 1              | 1 1 1 7 | 21            | 1752          | 63    | 1              | 14    | 5 1 3 7 |
| 7              | 669           | 51    | 1              | $\overline{2}$ | 1 475   | 22            | 2 4 9 7       | 64    | 0              | 30    | 844     |
| 8              | 2 0 9 4       | 63    | $\overline{2}$ | 8              | 10818   | 23            | 768           | 60    | 1              | 8     | 2 0 9 7 |
| 9              | 597           | 57    | $\overline{0}$ | 23             | 2686    | 24            | 2 3 4 2       | 71    | 2              | 34    | 835     |
| 10             | 889           | 56    | 1              | 5              | 220     | 25            | 3 4 0 9       | 73    | 1              | 30    | 14 0 21 |
| 11             | 514           | 47    | 0              | 3              | 661     | 26            | 2 2 4 4       | 64    | 2              | 5     | 4 4 5 1 |
| 12             | 466           | 48    | $\mathbf 1$    | $\overline{2}$ | 1539    | 27            | 601           | 59    | $\overline{2}$ | 5     | 1911    |
| 13             | 2833          | 50    | $\overline{2}$ | 14             | 11 663  | 28            | 1 554         | 61    | 1              | 17    | 1 4 3 5 |
| 14             | 427           | 54    | $\mathbf 1$    | 15             | 2 3 6 6 | 29            | 462           | 57    | 0              | 11    | 1 3 1 4 |
| 15             | 1856          | 62    | 2              | 3              | 4 8 6 4 | 30            | 587           | 55    | 0              | 5     | 2 3 0 1 |

Постройте модель множественной регрессии, отражающую зависимость среднемесячной зарплаты от указанных факторов, и оцените ее качество. Используя построенную модель, осуществите расчет заработной платы руководителя будущего филиала компании.

*Задание 6.* Торговое предприятие «Альянс» имеет сеть, состоящую из 12 магазинов, информация о деятельности которых представлена в табл. 6. Постройте:

- 1) линейное двухфакторное регрессионное уравнение, отражающее зависимость переменной  $y$  от соответствующих факторов  $x_1$  и  $x_2$ ;
- 2) нелинейные модели, отражающие показательную и степенную зависимости переменной  $y$  от соответствующих факторов  $x_1$  и  $x_2$ .

Оцените качество построенных моделей и выберите лучшую из них по коэффициенту средней абсолютной ошибки аппроксимации

Таблица 6

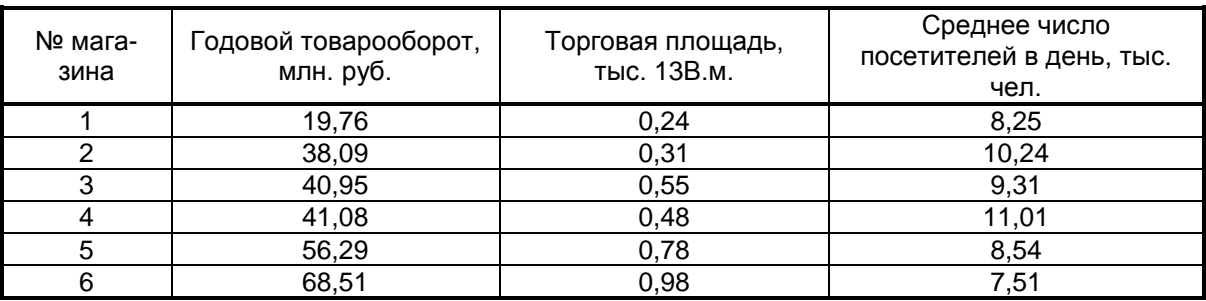

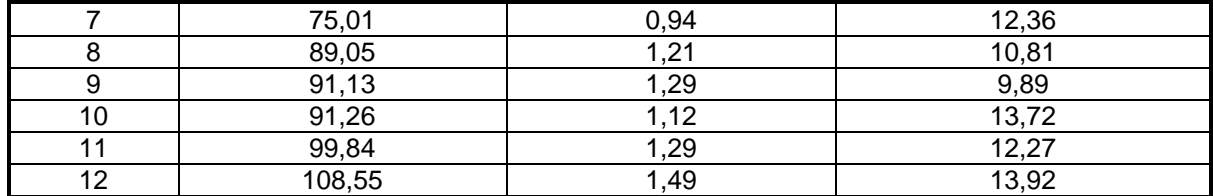

### Лабораторный практикум по теме «Множественная регрессия в условиях мультиколлинеарности факторов»

*Задание 7.* Владельцы интернет-аукциона «Э-Слава» составляют бизнес-план своей деятельности на следующие два месяца. Их прежде всего интересует вопрос, каким образом можно увеличить объем реализации в натуральном выражении. В ходе исследования было выявлено, что на количество совершаемых в среднем за месяц покупок (  $y$  ) влияют такие факторы, как затраты на баннерную рекламу (тыс. руб.,  $x_1$ ), расходы на мероприятия, осуществляемые с целью привлечения интернетпользователей на сайт аукциона (тыс. руб.,  $x_2$ ), и число зарегистрированных пользователей сайта  $(x_{3})$ . Поэтому было решено построить модель множественной регрессии, отражающую зависимость количества покупок от указанных факторов, но предварительно нужно исследовать факторы на мультиколлинеарность и в случае наличия мультиколлинеарности факторов построить гребневую регрессию для оценки параметров модели. Данные об этих показателях за последние 20 месяцев представлены в табл. 7.

Таблица 7

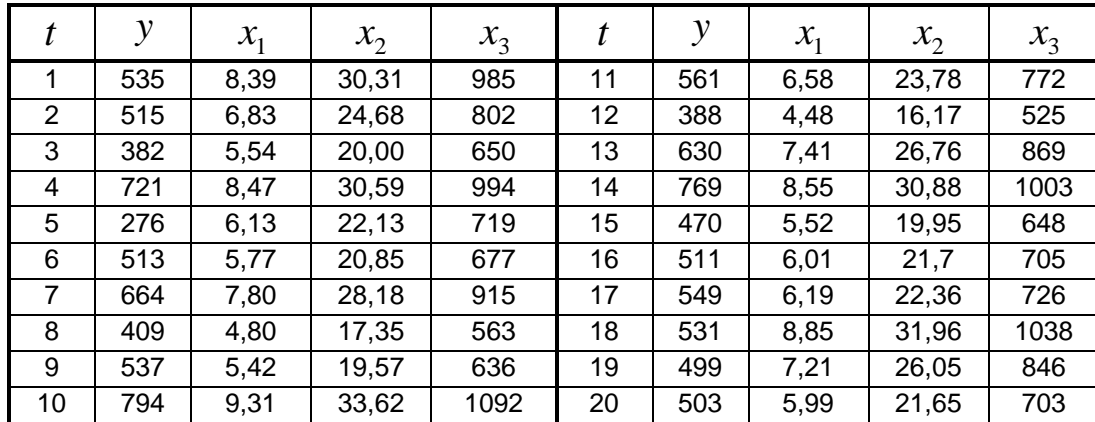

*Задание 8.* Известно, что стоимость выпуска газеты в значительной степени определяется величиной типографских расходов. Для того чтобы иметь возможность воздействовать на эту стоимость, издатели наиболее популярных газет решили изучить факторы, определяющие сумму годовых затрат на печать газет, и оценить степень их влияния. С этой целью для 20 городов России были собраны данные о годовых расходах на печать ( *y* , млн. руб.), объемах розничной продажи газет в городе (млн. руб.) и количества семей в городе (в тысячах). Заметим, что для факторов были взяты их логарифмы ( $x_1$  и  $x_2$ , соответственно) с целью уменьшения разброса данных, а следовательно, и упрощения их обработки. Все эти данные представлены в табл. 8. Постройте модель множественной регрессии, отражающую зависимость среднегодовых расходов на издание газеты от соответствующих факторов, предварительно проверив факторы на мультиколлинеарность. Если эффект мультиколлинеарности выявится, то при построении регрессии необходимо использовать процедуру ридж-оценивания параметров регрессии.

Таблица 8

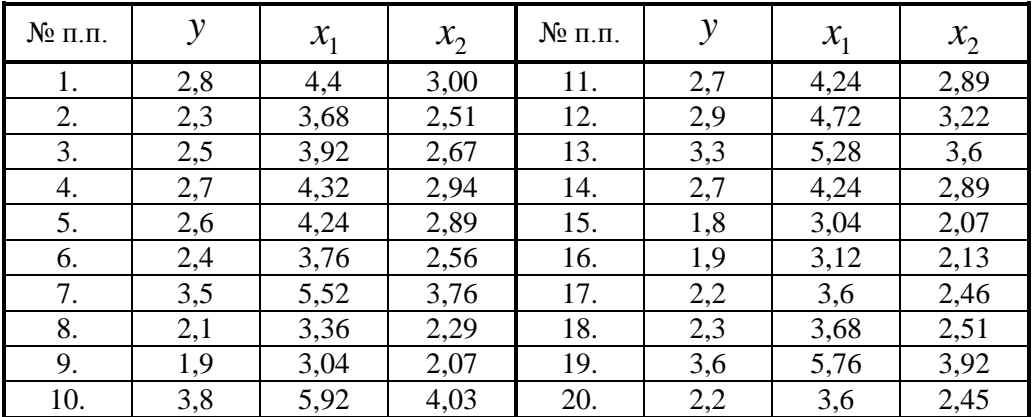

### Лабораторный практикум по теме «Обобщенная схема регрессионного анализа»

Задание 9. В табл. 9 приведены числовые данные о государственных расходах на образование (у, млрд. у.е.) и валовом внутреннем продукте (х, млрд. у.е.) для 34 стран. сорессвенное суденительного на наличие гетероскедастичности, используя критерий<br>Голдфельда – Квандта. В случае подтверждения гипотезы о присутствии гетероскедастичности примените для построения модели, отражающей зависимость расходов на образование от ВВП, взвешенный метод наименьших квадратов.

Таблица 9

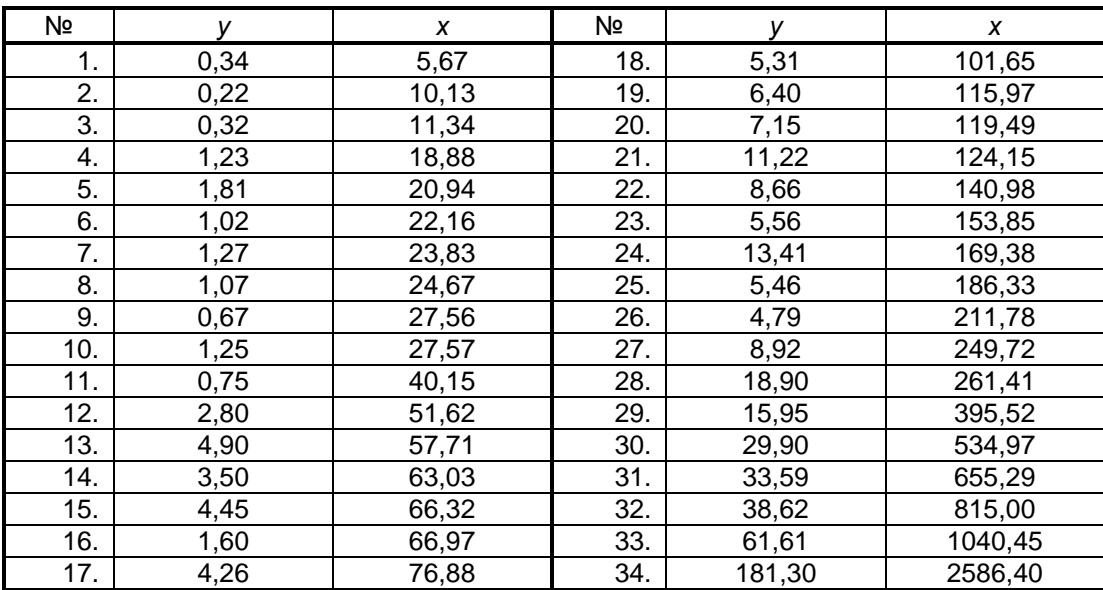

Задание 10. Проверьте данные, представленные в табл. 10, на наличие гетероскедастичности, используя тест: 1) Уайта; 2) Бреуша - Пагана.

Таблина 10

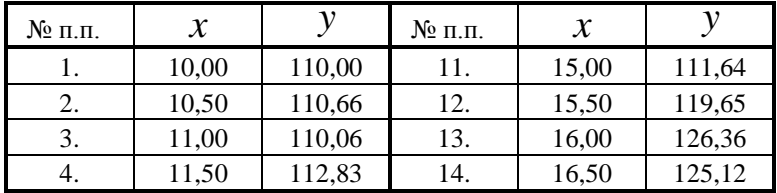

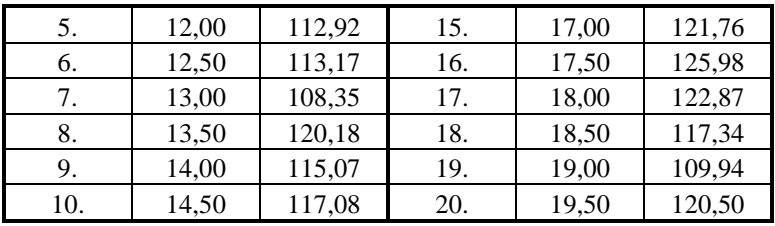

Задание 11. В табл. 11 приведены данные о государственных расходах (G, млрд. долл.), инвестициях (I, млрд, долл.), валовом внутреннем продукте (Y, млрд, долл.) для 30 стран. Исследователь изучает, происходит ли «вытеснение» инвестиций государственными расходами. С этой целью ему необходимо построить регрессионное уравнение, отражающее зависимость величины инвестиций от государственных расходов Выполните задачу, поставленную перед исследователем. Проведите и ВВП. тестирование ошибок уравнения множественной регрессии на гетероскедастичность. Указание: используйте тест Голдфельда - Квандта, упорядочив данные по возрастанию Ү. В случае обнаружения гетероскедастичности постройте регрессионное уравнение, применив взвешенный МНК.

Таблица 11

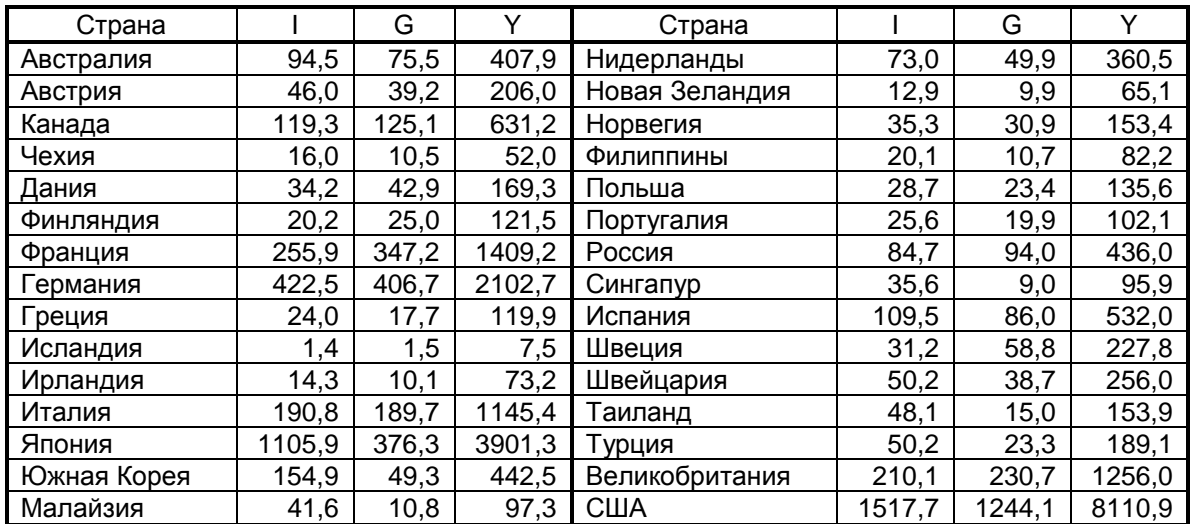

Задание 12. Госпожа Арешникова В.В., президент компании «Преслава», собрала данные о месячных объемах продаж своей компании ( $y_t$ , тыс. руб.) вместе с несколькими другими показателями, как она полагала, способными оказывать влияние на объем продаж. В качестве этих показателей ею были выбраны расходы на рекламу ( $x_{1t}$ , тыс. руб.) и индекс потребительских расходов ( $x_{2t}$ , %). Собранные госпожой Арешниковой В.В. данные представлены в табл. 12. Требуется оценить степень взаимосвязи между этими показателями, построив соответствующее линейное уравнение регрессии. Для построенного уравнения следует проверить гипотезу о наличии автокорреляции в остатках. В случае подтверждения этой гипотезы необходимо оценить параметры регрессии обобщенным МНК и получить прогнозную оценку объема продаж на следующий месяц при условии того, что расходы на рекламу составят 7,9 тыс. руб., а индекс потребительских расходов возрастет до 114.9 %.

Таблица 12

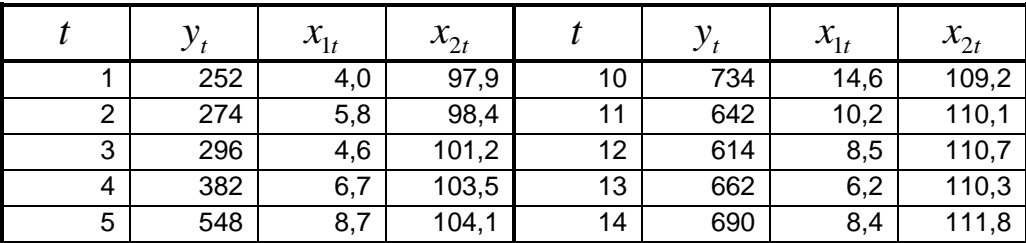

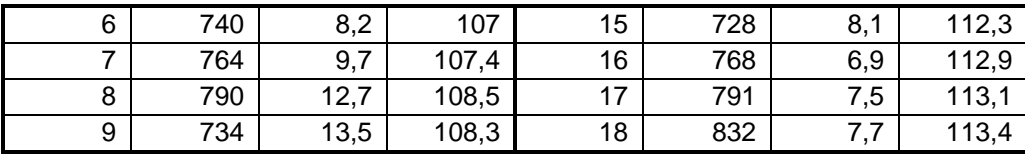

*Задание 13.* Аналитику Воронежского филиала энергетической компании было поручено разработать новые тарифы на электроэнергию, для чего ему потребовалось составить прогноз расходов населения на электроэнергию на следующий период. С этой целью он решил исследовать две потенциально независимые переменные: цена на электроэнергию для физических лиц (коп. за квт/ч,  $x_1$ ) и потребление электроэнергии населением (квт/ч,  $x_2$ ). Ему удалось собрать данные по этим показателям за 20 периодов (см. табл. 13).

Таблица 13

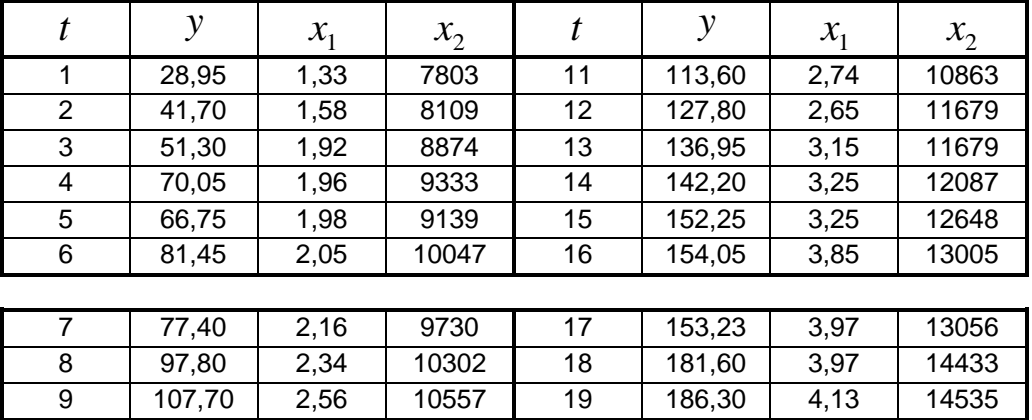

Когда аналитик делал доклад на комиссии по тарифам, ему был задан вопрос: «Так как данные представляют временной ряд, то не будут ли Ваши расчеты искажены автокорреляцией в остатках?» Ответьте на этот вопрос и рассчитайте прогнозную оценку расходов населения на электроэнергию на следующий период при условии того, что цена на электроэнергию составит 4,34 коп. за квт/ч, а потребление электроэнергии – 14905 квт.

10 111,90 2,62 10812 20 195,40 4,35 14851

### Лабораторный практикум по теме «Моделирование временных рядов»

*Задача 14***.** Ежемесячно фирма «Канцелярская ниша» на основе информации об объемах продаж составляет планы закупок отдельных групп товаров для своих магазинов. В текущем месяце на ее складе заканчиваются цветные карандаши, в связи с этим, отделу закупок фирмы было поручено определить количество упаковок, которое необходимо заказать на оптовой базе канцтоваров. Специалисты отдела закупок обычно принимают решение на основе предоставляемой аналитическим отделом информации о прогнозных оценках объемов продаж на последующие три месяца. Аналитическому отделу фирмы предстоит решить три задачи:

1) подобрать кривую роста (трендовую модель) к временному ряду табл.14, отражающему динамику объема продаж цветных карандашей фирмой за последние 15 месяцев;

2) с помощью критерия Дарбина – Уотсона проверить адекватность выбранной для целей прогнозирования модели;

3) получить точечные и интервальные прогнозы объема продаж на 3 месяца. Требуется решить поставленные перед аналитическим отделом фирмы задачи.

Таблица 14

Динамика объема продаж фирмы «Канцелярская ниша»

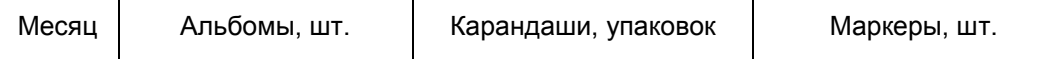

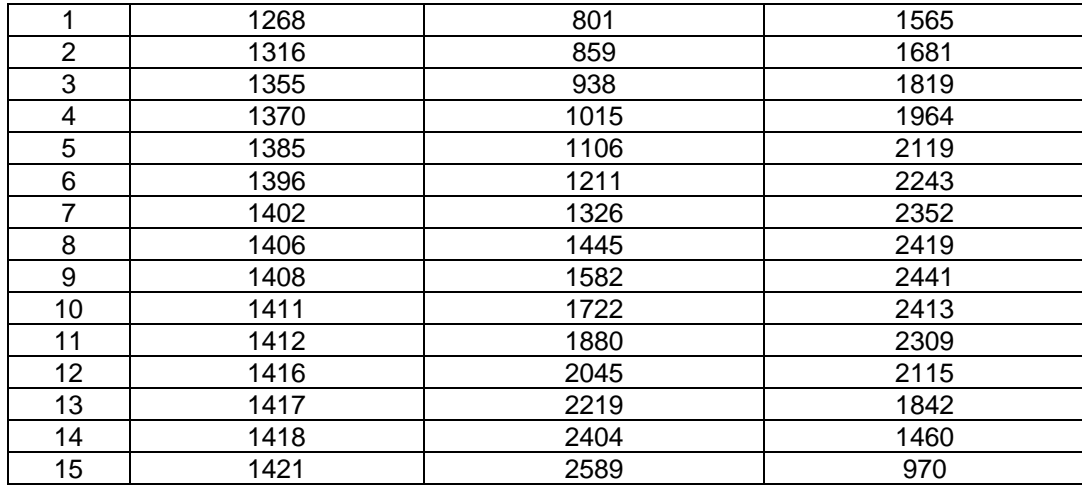

*Задача 15***.** По данным табл. 14 для каждого товара, кроме цветных карандашей, определить тип роста временного ряда, отражающего динамику соответствующего объема продаж. Применяя среднеквадратический критерий, определить среди функций, используемых для моделирования данного типа роста, наиболее подходящую для прогнозных расчетов. С помощью критерия Дарбина – Уотсона проверить адекватность прогнозной модели и получить точечные и интервальные прогнозы на четыре периода.

*Задача 16.* В данных табл. 15, отражающих динамику объема продаж семян фирмой «Любимцы греческих богов», явно просматривается сезонность. Постройте прогнозную модель с аддитивной сезонной компонентой и получите с ее помощью прогнозные оценки объема продаж на 2022 г. В процессе моделирования постройте график траекторий тренда, исходного временного ряда и сезонной модели.

Таблица 15

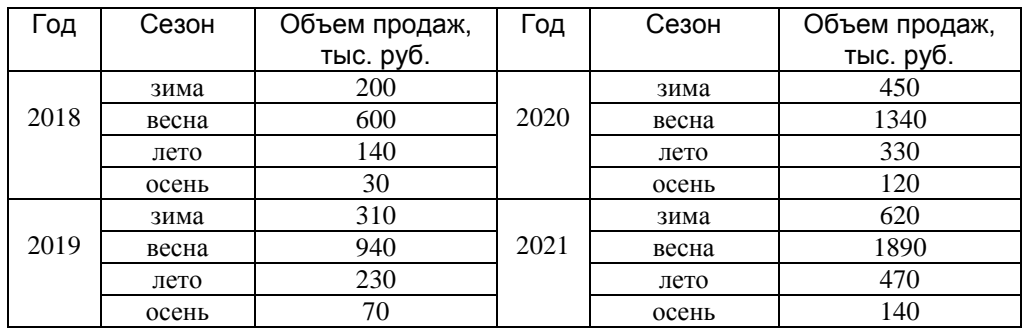

*Задача 17***.** Фирма «Теплый кров», занимающаяся остеклением лоджий и балконов, оказывает услуги населению г. Воронежа в объемах, указанных в табл. 16. Для составления стратегически верного бизнес-плана на 2022 г. фирме необходимо рассчитать прогнозную оценку объема услуг на этот год. Получите графическое представление фактических данных с целью выбора типа прогнозной модели (аддитивной или мультипликативной). Постройте модель сезонных колебаний и с ее помощью рассчитайте прогнозные оценки на указанный период. Расчеты представьте в виде таблиц. Постройте совмещенный график для траекторий фактического ряда динамики, тренда и модели.

Таблица 16

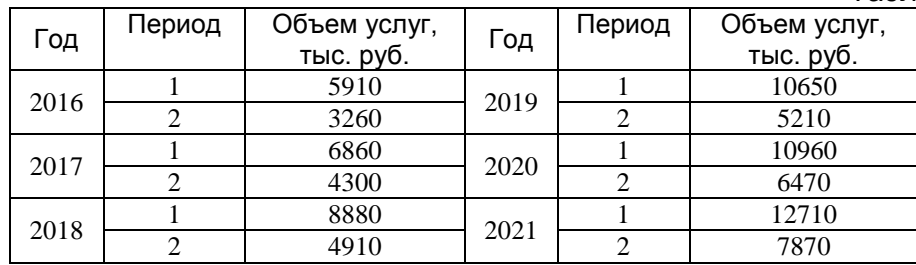

### Лабораторный практикум по теме «Динамические эконометрические модели»

*Задача 18.* Компания «Автоматика», как и любая другая компания, желающая добиться успеха в мире современного бизнеса, с целью увеличения своей прибыли периодически проводит маркетинговые исследования, ориентированные на выявление изменений в предпочтениях потребителей, а также анализ динамики рыночной конъюнктуры. Данные, отражающие зависимость прибыли компании от расходов на маркетинговые исследования, представлены в табл.1. Руководство этой компании заинтересовано в получении ответа на вопрос: какой эффект дает дополнительное вложение в маркетинговые исследования одной тысячи рублей и каков средний лаг, существующий между вложением средств в маркетинговые исследования и получением прибыли от этих вложений.

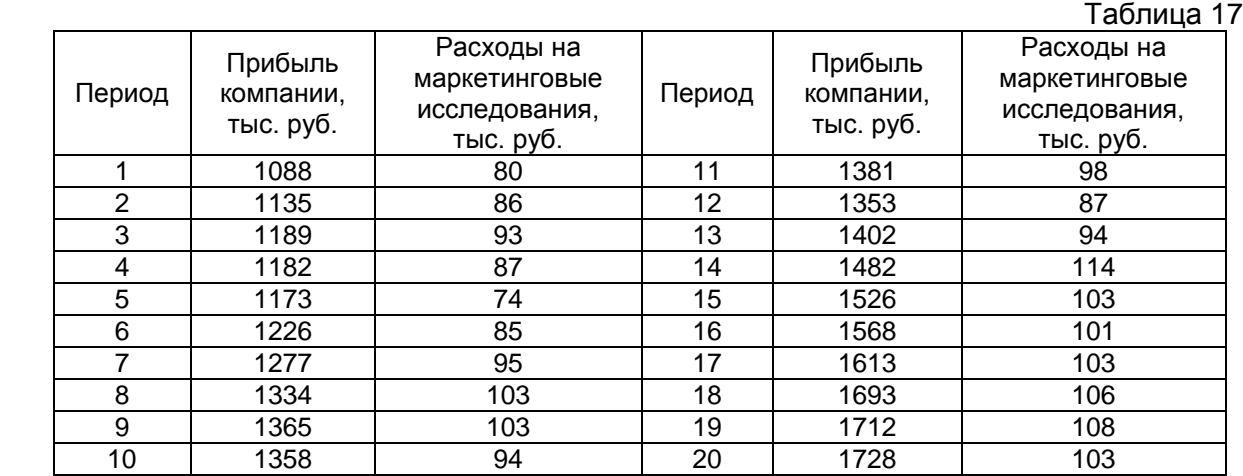

*Задача 19.* Совет директоров крупной компании «Эксклюзив», имеющей возможности для увеличения степени компьютеризации управления производством, для реализации своих стратегических планов желал бы иметь представление о том, на сколько и когда могут снизиться производственные затраты при росте степени компьютеризации на 1% в текущем периоде. Очевидно, что для ответа на этот вопрос целесообразно воспользоваться регрессионной моделью с распределенными лагами. Постройте такого рода модель с лагом, равным четырем, в предположении, что структура лага описывается полиномом третьей степени. Данные для построения модели представлены в табл.2. Таблица 18

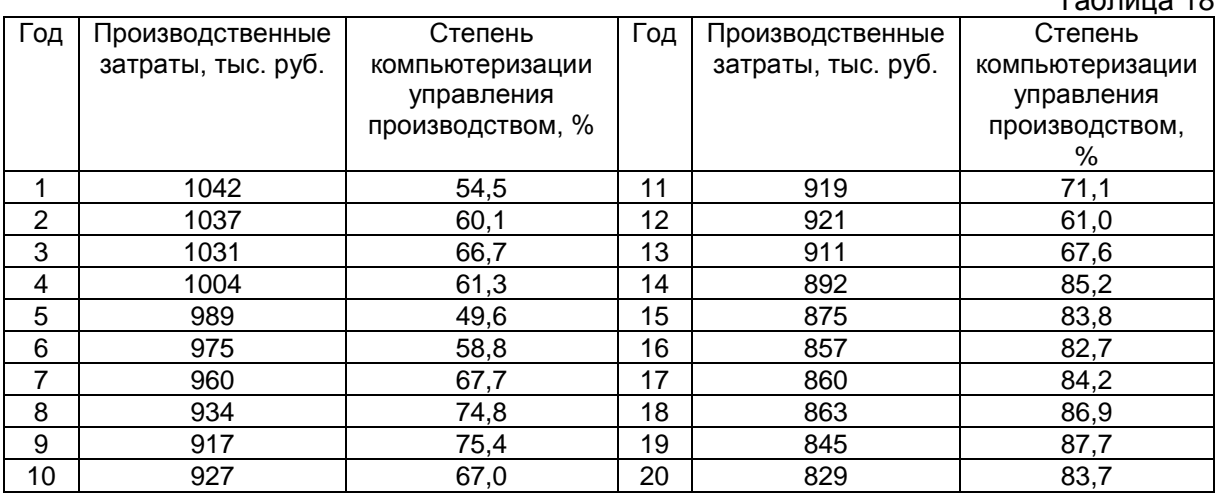

**Задача 20.** Данные о динамике оборота розничной торговли и потребительских цен региона приведены в табл. 3. Выполните следующие задания:

- *1)* постройте автокорреляционную функцию каждого временного ряда и охарактеризуйте структуру рядов;
- *2)* используя метод Алмон, оцените параметры модели с распределенным лагом. Длину лага выберите не более 4, степень аппроксимирующего полинома - не более 3. Оцените качество построенной модели;
- *3)* используя метод Койка, оцените параметры модели с распределенным лагом. Длину лага выберите не более 4;

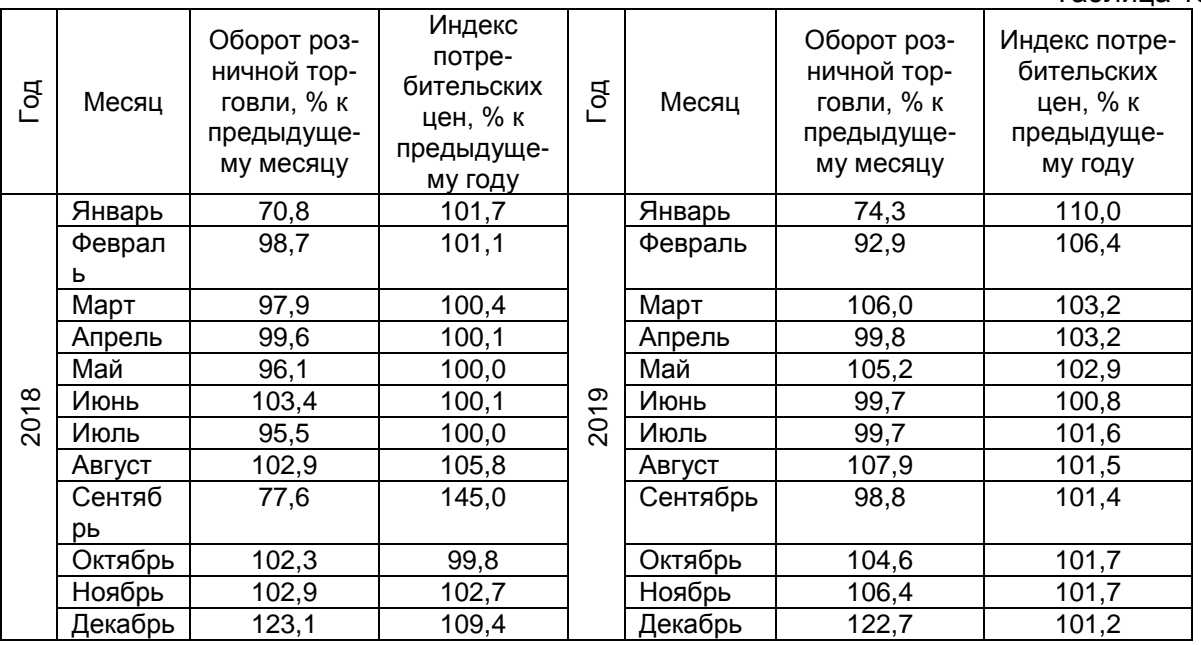

*4)* сравните результаты, полученные в 2) и 3).

Таблица 19

### Описание технологии проведения

 Обучающиеся выполняют лабораторные задания с использованием табличного процессора Excel, пакета «Анализ данных»; оформляют отчет о выполнении задания, в котором приводится развернутое пояснение этапов решения задания и дается содержательная интерпретация полученных результатов.

Требования к выполнению заданий (или шкалы и критерии оценивания)

Для оценивания лабораторного задания используется шкала: «зачтено», «не зачтено»

Критерии оценивания лабораторного задания:

- оценка «зачтено» - решение задания проведено с использованием табличного процессора Excel; задание выполнено полностью; оформлен отчет о выполнении задания в виде текстового файла и файла Excel, в которых изложены и представлены все этапы решения и дана содержательная интерпретация полученных результатов, сформулированы аналитические выводы;

- оценка «не зачтено» - если задание не выполнено, или нет отчета о выполнении задания, или отчет представлен не полностью: в нем нет развернутого описания этапов решения или отсутствует содержательная интерпретация полученных результатов, нет аналитических выводов.

Тест 1 по теме «Парная регрессия и корреляция»

- 1. Какой вывод следует из равенства коэффициента корреляции 0?
- 1) между показателем и фактором нет зависимости:
- 2) между показателем и фактором нет линейной зависимости;
- 3) между показателем и фактором есть зависимость, но нелинейная.
- 2. Каковы возможные границы изменения коэффициента корреляции?
- 1)  $-1 \le r \le 1$ :
- $2) 1 < r < 1$ :
- 3)  $0 \le r \le 1$ .
- 3. Каковы возможные границы изменения индекса корреляции?
- 1)  $-1 \le r \le 1$ ;
- $2) 1 < r < 1$ :
- 3)  $0 \le r \le 1$ .

4. В каком случае модель считается адекватной?

- 1)  $F_{\text{vacu}} > F_{\text{modn}}$ ;
- 2)  $F_{\text{pacy}} < F_{\text{ma6z}}$

3) значение коэффициента корреляции >0,8.

- 5. Сравнимы ли между собой линейная и нелинейная модели по коэффициенту корреляции?
- 1) нет;
- 2) да;
- 3) сравнимы, если коэффициент корреляции рассчитан после приведения нелинейной модели к линейной форме.
- 6. Каким критерием необходимо пользоваться при выборе лучшей регрессионной модели?
- 1) коэффициентом корреляции между х и у;
- 2) суммой квадратов отклонений расчетных значений от фактических;
- 3) индексом корреляции.
- 7. Что следует предпринять, если значение коэффициента корреляции близко к በ?
- 1) принять решение об отсутствии связи между х и у;
- 2) перейти к построению многофакторной модели, включив в модель дополнительные факторы;
- 3) перейти к построению нелинейной модели.
- 8. Как интерпретируется в линейной модели коэффициент регрессии  $b_{1}$ ?
- 1) коэффициент эластичности:
- 2) коэффициент относительного роста;
- 3) коэффициент абсолютного роста.
- 9. Как в показательной модели интерпретируется коэффициент регрессии  $b<sub>1</sub>$ ?
- 1) коэффициент эластичности;
- 2) коэффициент относительного роста;
- 3) коэффициент абсолютного роста.
- 10. Как в степенной модели интерпретируется коэффициент регрессии  $\,b_{{}_{1}}\,$ ?
- 1) коэффициент эластичности;
- 2) коэффициент относительного роста;
- 3) коэффициент абсолютного роста.
- 11. Применим ли метод наименьших квадратов для расчета параметров нелинейных моделей?
- 1) нет;
- 2) да;
- 3) применим после ее специального приведения к линейному виду.
- 12. Применим ли метод наименьших квадратов для расчета параметров показательной зависимости?
- 1) нет;
- 2) да;
- 3) применим после ее приведения к линейному виду путем логарифмирования.
- 13. Применим ли метод наименьших квадратов для расчета параметров степенной зависимости?
- 1) нет;
- 2) да;
- 3) применим после ее приведения к линейному виду путем логарифмирования.

14. Что показывает коэффициент абсолютного роста?

- 1) на сколько единиц изменится *y*, если *x* изменился на единицу;
- 2) на сколько процентов изменится *y*, если *x* изменился на один процент;
- 3) относительную величину изменения *y* при изменении *x* на единицу.

15. Что показывает коэффициент регрессии показательной модели?

- 1) на сколько единиц изменится *y*, если *x* изменился на единицу;
- 2) на сколько процентов изменится *y*, если *x* изменился на один процент;
- 3) относительную величину изменения *y* при изменении *x* на единицу.

16. Что показывает коэффициент регрессии степенной модели?

- 1) на сколько единиц изменится *y*, если *x* изменился на единицу;
- 2) на сколько процентов изменится *y*, если *x* изменился на один процент;
- 3) относительную величину изменения *y* при изменении *x* на единицу.

17. Какой коэффициент рассчитывается по формуле *y x*  $k = b_1 \cdot \frac{\lambda}{n}$  в случае

линейной зависимости?

- 1) коэффициент абсолютного роста;
- 2) коэффициент относительного роста;
- 3) коэффициент эластичности.
- 18. В каком случае линейная модель пригодна для использования в аналитических целях?
- 1)  $F_{\text{pacy}} > F_{\text{ma6z}}$ ;

$$
2) F_{\text{pacy}} < F_{\text{ma6z}}
$$

3) при отличии от нуля коэффициента корреляции.

19. Величина коэффициента абсолютного роста  $\,b_{{}_{1}}\,$ зависит в линейной модели от:

- 1) масштаба измерения *y* и *x*;
- 2) масштаба измерения только *x*;
- 3) не зависит.
- 20. Величина коэффициента эластичности зависит от:
- 1) масштаба измерения у и х.
- $2)$ масштаба измерения только х;
- 3) не зависит.
- 21. Какую модель следует выбрать, если есть основание считать, что в изучаемом периоде коэффициент абсолютного роста не изменяется?

1) линейную;

- 2) показательную;
- 3) степенную.
- 22. Какую модель следует выбрать, если есть основание считать, что в изучаемом периоде коэффициент относительного роста не изменяется?
- 1) линейную;
- 2) показательную;
- 3) степенную.
- 23. Какую модель следует выбрать, если есть основание считать, что в изучаемом периоде коэффициент эластичности не изменяется?
- 1) линейную:
- 2) показательную;
- 3) степенную.
- 24. Если коэффициент корреляции положителен, то в линейной модели:
- 1) с ростом х уменьшается у;
- 2) с ростом х увеличивается у;
- 3) с уменьшением х растет у.

25. Если коэффициент корреляции отрицателен, то в линейной модели:

- 1) с ростом х уменьшается у;
- 2) с ростом х увеличивается у;
- 3) с уменьшением х уменьшается у.

Тест 2 по теме «Множественная регрессия и корреляция»

- 1. Если множественный коэффициент корреляции равен 0, то можно ли считать правильным утверждение: между показателем и факторами нет зависимости?
- $1)$  да:
- 2) нет.
- 2. Правильно ли записаны границы возможных значений множественного коэффициента корреляции:  $-1 \le r \le 1$ .
- 1) да:
- 2) нет.
- 3. Можно ли утверждать, что значение скорректированного с учетом степеней свободы значения множественного коэффициента корреляции, не превосходит значения множественного коэффициента корреляции?
- 1) да;
- 2) нет.
- 4. Может ли скорректированный коэффициент множественной детерминации оказаться отрицательным?
- 1) да:
- 2) нет.
- 5. Существует ли взаимосвязь между индексом множественной корреляции и Fкритерием?

1) да;

- 6. Зависят ли коэффициенты уравнения регрессии от того, в каких единицах измерены факторы?
- $1)$  да:
- 2) нет.
- 7. Можно ли коэффициенты регрессии использовать для ранжирования факторов по степени их влияния на моделируемый показатель?
- 1) да;
- 2) нет.
- 8. Вычисляются ли коэффициенты регрессии через стандартизованные коэффициенты регрессии?
- 1) да;
- 2) нет.
- 9. Определяются ли бетта-коэффициенты по коэффициентам регрессии?
- $1)$   $\Box a$ :
- 2) нет.
- 10. Можно ли использовать бетта-коэффициенты для расчета коэффициента множественной корреляции?
- 1) да;
- 2) нет.
- 11. С помошью какого критерия оценивается значимость коэффициентов регрессии?
- 1) хи-квадрат;
- 2) *F-критерия*;
- 3) *t*-Стьюдента.
- 12. Можно ли с помощью частного F-критерия оценить статистическую значимость отдельного фактора?
- 1) да;
- $2)$   $HeT$ .
- 13. Какое свойство ненаблюдаемой случайной составляющей регрессии обеспечивает несмещенность получаемых с помощью МНК оценок?
- 1) некоррелированность;
- 2) равенство дисперсий:
- 3) равенство нулю математического ожидания.
- 14. Что используется в качестве дисперсии в ковариационной матрице векторной оценки регрессионных коэффициентов?
- 1) дисперсия ненаблюдаемой случайно величины:
- 2) дисперсия остатков;
- 3) дисперсия зависимой переменной.
- 15. Что принимается за стандартные ошибки коэффициентов регрессии?
- 1) элементы первой строки ковариационной матрицы векторной оценки регрессионных коэффициентов;
- 2) диагональные элементы ковариационной матрицы векторной оценки регрессионных коэффициентов;
- 3) корни квадратные из диагональных элементов ковариационной матрицы векторной оценки регрессионных коэффициентов.
- 16. Используются ли стандартные ошибки коэффициентов регрессии при оценке адекватности уравнения регрессии?

2) нет.

- 17. Обеспечивает ли МНК получение оценок регрессионных коэффициентов с наименьшими стандартными ошибками?
- 1) да;
- 2) нет.

<sup>1)</sup> да;

### Описание технологии проведения

Обучающиеся выполняют выданные тестовые задания в течение 30 минут. Ответ на вопрос теста предполагает выбор верной альтернативы из предложенных вариантов. Некоторые вопросы допускают выбор нескольких вариантов ответов.

Требования к выполнению заданий (или шкалы и критерии оценивания)

Для оценивания тестовых заданий используется 4-балльная шкала: «отлично», «хорошо», «удовлетворительно», «неудовлетворительно»

Критерии оценивания тестовых заданий:

Оценка «отлично» выставляется обучающемуся, если даны правильные ответы на 86-100% тестовых заданий, т.е. на 22-25 вопросов теста 1 и 15-17 вопросов теста 2.

Оценка «хорошо» выставляется обучающемуся, если даны правильные ответы на 70-85% тестовых заданий, т.е. на 18-21 вопрос теста 1 и 12-14 вопросов теста 2.

Оценка «удовлетворительно» выставляется обучающемуся, если даны правильные ответы на 54-69% тестовых заданий, т.е. на 14-17 вопросов теста 1 и 9-11 вопросов теста 2.

Оценка «неудовлетворительно» выставляется обучающемуся, если даны правильные ответы менее чем на 54% тестовых заданий, т.е. на 13 и менее вопросов теста 1 и на 8 и менее вопросов теста 2.

### ФОНД ОЦЕНОЧНЫХ СРЕДСТВ ДЛЯ ОЦЕНКИ СФОРМИРОВАННОСТИ КОМПЕТЕНЦИЙ

### 38.03.02 Менеджмент

ОПК-5 Способен использовать при решении профессиональных задач современные информационные технологии и программные средства, включая управление крупными массивами данных и их интеллектуальный анализ

Индикаторы достижения компетенции:

- ОПК-5.1 Использует готовые проекты, алгоритмы и пакеты прикладных программ для решения профессиональных задач
- ОПК-5.2 Применяет современные информационно-коммуникационные технологии с учетом основных требований информационной безопасности

ОПК-6 Способен понимать принципы работы современных информационных технологий и использовать их для решения задач профессиональной деятельности

### Индикаторы достижения компетенции:

- ОПК-6.1 Осуществляет поиск, сбор, хранение, обработку, представление информации при решении задач профессиональной деятельности
- ОПК-6.2 Подбирает и использует информационные технологии при решении задач профессиональной деятельности

Компетенции формируется следующими дисциплинами/практиками: Эконометрика (4 семестр)

### 1. ЗАКРЫТЫЕ ЗАДАНИЯ

 $1.1$  (ONK-5.1)

ЗАДАНИЕ 1

Сопоставляя при регрессионном анализе факторную и остаточную дисперсии, получим величину статистики:

= Г-критерий Фишера

~t-критерий Стьюдента

~d-критерий Дарбина-Уотсон

~критерий Пирсона

### Ответ: F-критерий Фишера

### ЗАДАНИЕ 2

инстумента MS Excel  $\mathcal{C}$ помошью какого МОЖНО построить матрицу коэффициентов корреляции?

=Анализ данных

~Анализ «что-если»

~Поиск решения

~Лист прогноза

### Ответ: Анализ данных

ЗАДАНИЕ З

Для нахождения оценки параметров модели множественной регрессии используется формула  $\hat{b} = (X'X)^{-1}X'Y$ .

Какие формулы в MS Excel необходимо использовать для получения корректного результата?

 $=$ MYMHOX $($ ), TPAHC $\Pi$ (), MOBP $($ )

 $\sim$  MYMHOX(), TPAHC $\Pi$ (), KOPEH $\bigcirc$ ()

 $\sim$ TPAHC $\Pi$ (), MO<sub>b</sub>P(), KOPPEJ()

~МУМНОЖ(), МОБР(), ЛИНЕЙН()

### Ответ: МУМНОЖ(), ТРАНСП(), МОБР()

ЗАДАНИЕ 4

С помощью какого инструмента пакета «Анализ данных» в MS Excel можно получить Вывод итогов по линейной многофакторной эконометрической модели? =Регрессия

~Описательная статистика

~Корреляция

~Ковариация

### Ответ: Регрессия

ЗАДАНИЕ 5

С помощью какой статистической функции в MS Excel можно рассчитать табличное значение критерия Фишера (F-статистика)  $=$ F.OBP. $\Pi X()$ ~СТАНДОТКЛОН.В()  $\sim$  CTbIOLEHT.OBP.2X()  $\neg\Box$ ИСП.В() Ответ: F.OБР.ПХ()

ЗАДАНИЕ 6

С помощью какого инструмента пакета «Анализ данных» в MS Excel можно получить значения математического ожидания и дисперсии имеющейся выборки? =Описательная статистика

~Регрессия

~Корреляция

~Ковариация

### Ответ: Описательная статистика

### ЗАДАНИЕ 7

Уравнение регрессии признается в целом статистически значимым, если

- =расчетное значение критерия Фишера больше соответствующего табличного значения;
- расчетное значение критерия Фишера меньше соответствующего табличного значения;
- расчетное значение критерия Фишера больше четырех;
- расчетное значение критерия Фишера больше нуля.

### Ответ: расчетное значение критерия Фишера больше соответствующего табличного значения

### ЗАДАНИЕ 8

Укажите правильную характеристику параметра а линейного тренда  $y_t = a + bt$ 

- = средний выровненный уровень ряда для момента времени, принятого за начало отсчета:
- среднее изменение анализируемого явления от одного момента времени к следующему;
- среднее ускорение изменения анализируемого явления от одного момента времени к следующему;
- постоянный цепной темп изменения уровней временного ряда.

### Ответ: средний выровненный уровень ряда для момента времени, принятого за начало отсчета;

 $1.2. (O\Pi K-5.2.)$ ЗАДАНИЕ 1

Укажите правильную функцию параболического тренда

$$
=\hat{y}_t = a + b_1 t + b_2 t^2
$$
  
\n
$$
-\hat{y}_t = a + b \ln t
$$
  
\n
$$
-\hat{y}_t = y_{min} + \frac{y_{max} - y_{min}}{e^{a + b \ln t} + 1}
$$
  
\n
$$
-\hat{y}_t = \frac{1}{e^{a + b t} + 1}.
$$

$$
O \text{tB} \text{er: } \widehat{y}_t = a + b_1 t + b_2 t^2
$$

### ЗАЛАНИЕ 2

Мультиколлинеарность - это термин в эконометрике, обозначающий:

=высокую взаимную коррелированность объясняющих переменных

~статистическую зависимость между текущими и предыдущими значениями факторов

~наличие корреляции между остатками текуших и предыдуших наблюдений

~функциональную зависимость между объясняемой  $M$ объясняющей переменными

### Ответ: высокую взаимную коррелированность объясняющих переменных

### ЗАДАНИЕ 3

Гетероскедастичность – это термин в эконометрике, обозначающий:

=неравенство дисперсий случайной составляющей

~равенство дисперсий случайной составляющей

~зависимость между случайными составляющими

~мера разброса значений наблюдений относительно их математического ожидания

### **Ответ:неравенство дисперсий случайной составляющей**

### ЗАДАНИЕ 4

Наличие гетероcкедастичности в остатках регрессии можно про верить с помощью теста:

= Гольфельда Квандта;

- Пирсона;
- Дарбина Уотсона;

- Спирмена.

### **Ответ: Гольфельда Квандта**

### ЗАДАНИЕ 5

Зависимость последовательности остатков регрессии друг от друга в эконометрике называют:

= автокорреляцией остатков;

- гомоскедастичностью остатков;

- мультиколлинеарностью остатков;

- гетероскедастичностью остатков.

### **Ответ: автокорреляцией остатков**

### ЗАДАНИЕ 6

В уравнении линейной парной регрессии параметр b1 означает:

=на какую величину в среднем изменится результативный признак y, если переменную x увеличить на единицу измерения

~какая доля вариации результативного признака у учтена

~среднее изменение результативного признака при изменении факторного признака на 1%

~усредненное влияние на результативный признак неучтенных (не выделенных для исследования) факторов

**Ответ:на какую величину в среднем изменится результативный признак y, если переменную x увеличить на единицу измерения**

### ЗАДАНИЕ 7

Регрессионный анализ заключается в определении:

=аналитической формы связи, в которой изменение результативного признака обусловлено влиянием одного или нескольких факторных признаков, а множество всех прочих факторов, также оказывающих влияние на результативный признак, принимается за постоянные и средние значения

~тесноты связи между двумя признаками (при парной связи) и между результативным и множеством факторных признаков (при многофакторной связи) ~степени статистической связи между порядковыми переменными

~статистической меры взаимодействия двух случайных переменных

**Ответ:аналитической формы связи, в которой изменение результативного признака обусловлено влиянием одного или нескольких факторных признаков, а множество всех прочих факторов, также оказывающих влияние на результативный признак, принимается за постоянные и средние значения**

- наличие прямой функциональной связи

- наличие обратной корреляционной связи

- ОТСУТСТВИЕ СВЯЗИ

- наличие обратной функциональной связи

-1, то это означает

ЗАДАНИЕ 5 Если парный коэффициент корреляции между показателем Y и фактором X равен

# наблюдений

предыдущих наблюдений Ответ: наличие корреляции между остатками текущих и предыдущих

- наличие строгой функциональной зависимости между остатками текущих и

- наличие непостоянной дисперсии остатков текущих и предыдущих наблюдений

- наличие постоянной дисперсии остатков текуших и предыдуших наблюдений

В чем проявляется эффект автокорреляции остатков? - наличие корреляции между остатками текущих и предыдущих наблюдений

# ЗАДАНИЕ 4

# Ответ: коэффициент детерминации

- коэффициент корреляции

- остаточная дисперсия
- средняя относительная ошибка аппроксимации
- коэффициент детерминации

ЗАДАВНИЕ З Укажите статистику, которая отражает прогностическую силу модели регрессии:

# показателем

# Ответ: тесноту связи рассматриваемого набора факторов с исследуемым

- тесноту линейной связи между факторами хі и хі.

- тесноту линейной связи между фактором хі и зависимой переменной;

переменной:

- тесноту линейной связи между факторами, включенными в модель, и зависимой

- тесноту связи рассматриваемого набора факторов с исследуемым показателем;

Оценка параметра называется эффективной, если:

Что показывает индекс множественной корреляции?

ЗАДАНИЕ 2

 $-\hat{b} = (X'\Omega^{-1}X)^{-1}XY$ OTBET:  $\hat{b} = (X'X)^{-1}X'Y$ 

 $-\hat{b} = (XX')^{-1}X'Y$ 

 $-\hat{b} = (X'X)^{-1}XY$ 

 $-\hat{b} = (X'X)^{-1}X'Y$ 

регрессии:

ЗАДАНИЕ 1 Какая формула используется для оценки параметров модели множественной

наблюдений

 $1.3$  (ONK-6.1)

# ~ее математическое ожидание равно оцениваемому параметру

=если среди всех подобных оценок она имеет наименьшую дисперсию

~среди всех подобных оценок она наиболее точно описывает параметр

# Ответ:если среди всех подобных оценок она имеет наименьшую дисперсию

~ее отклонение от оцениваемого параметра стремится к нулю с ростом числа

### **Ответ: наличие обратной функциональной связи**

### ЗАДАНИЕ 6

В уравнении линейной парной регрессии параметр b1 означает:

- на какую величину в среднем изменится результативный признак y, если переменную x увеличить на единицу измерения

- какая доля вариации результативного признака у учтена

- среднее изменение результативного признака при изменении факторного признака на 1%

- усредненное влияние на результативный признак неучтенных (не выделенных для исследования) факторов

### **Ответ: на какую величину в среднем изменится результативный признак y, если переменную x увеличить на единицу измерения**

### ЗАДАНИЕ 7

Уравнение регрессии имеет вид у = 2,02 + 0,78х. На сколько единиц своего измерения в среднем изменится у при увеличении х на одну единицу своего измерения:

- увеличится на 0,78

- увеличится на 2,80

- не изменится

- увеличится на 2,02

### **Ответ: увеличится на 0,78**

### ЗАДАНИЕ 8

При каком значении линейного коэффициента корреляции связь между признаками Y и X можно считать тесной (сильной):

- -0,975
- $-0.111$
- 0,657
- 0,421

**Ответ: --0,975**

1.4. (ОПК-6.2.) ЗАДАНИЕ 1 Укажите правильную функцию логистического тренда  $\dot{2}$ 

$$
- \hat{y}_t = a + b_1 t + b_2 t^2
$$
  
\n
$$
- \hat{y}_t = a + b \ln t
$$
  
\n
$$
- \hat{y}_t = y_{min} + \frac{y_{max} - y_{min}}{e^{a + b \ln t} + 1}
$$
  
\n
$$
- \hat{y}_t = \frac{1}{e^{a + b t} + 1}.
$$

**OTBeT:** $\hat{y}_t = \frac{1}{e^{a + bt} + 1}$ .

### ЗАДАНИЕ 2

Связь называется корреляционной:

- если каждому значению одной переменной соответствует строго определенное значение другой переменной

- если каждому значению одной переменной соответствует множество значений другой переменной (определенное (условное) распределение другой переменной

- если каждому значению одной переменной соответствует определенное условное математическое ожидание другой переменной

-нет правильного ответа

**Ответ: если каждому значению одной переменной соответствует определенное условное математическое ожидание другой переменной**

### ЗАДАНИЕ 3

Оценка параметра называется эффективной, если:

**-** если среди всех подобных оценок она имеет наименьшую дисперсию

- ее отклонение от оцениваемого параметра стремится к нулю с ростом числа наблюдений

- среди всех подобных оценок она наиболее точно описывает параметр

- ее математическое ожидание равно оцениваемому параметру

### **Ответ: если среди всех подобных оценок она имеет наименьшую дисперсию**

ЗАДАВНИЕ 4

Значение коэффициента детерминации рассчитывается как отношение дисперсии результативного признака, объясненной регрессией, к \_\_\_\_\_\_\_\_\_\_ дисперсии результативного признака.

- общей
- средней
- остаточной
- факторной

### **Ответ: общей**

### ЗАДАНИЕ 5

Какое условие должно выполняться, чтобы коэфициент регрессии был статистически значим?

- $-p -$ значение < 0,05
- $-t_{\text{nacy}} < t_{\text{rad}}$
- $F_{\text{bacy}} < F_{\text{ra6},n}$
- $-F_{\text{pacy}} > F_{\text{rafm}}$
- **Ответ:**  $p 3$ начение < 0,05

### ЗАДАНИЕ 6

Какое условие должно выполняться для принятия гипотизы об адекватности построенной регрессионной модели?

 $-F_{\text{pacy}} > F_{\text{ra6},n}$ -  $p - 3$ начение < 0.1  $-t_{\text{pacy}} < t_{\text{rad}}$  $-F_{\text{pacy}} < F_{\text{rafm}}$ **Ответ:**  $F_{\text{pacy}} > F_{\text{rafm}}$ 

### ЗАДАНИЕ 7

По 20 предприятиям отрасли были получены результаты регрессионного анализа, отражающие зависимость объема выпуска продукции (млн. руб.) от численности занятых на предприятии (чел.) и среднегодовой стоимости основных фондов (млн. руб.).

Чтобы оценить адекватность модели, необходимо сравнить полученное значение F-статистики с табличным.

F табличное имеет вид:  $F_{\alpha, k1, k2}$ , где k1- число степеней свободы числителя, k2число степеней свободы знаменателя.

Чему равны k1 и k2 для данной модели?

 $-k1 = 2, k2 = 17$  $-k1 = 3, k2 = 16$  $- k1 = 1, k2 = 18$  $-k1 = 2, k2 = 20$ Ответ: k1 = 2, k2=17

ЗАДАНИЕ 8

Перед вами часть вывода итогов по многофакторной регрессионной модели. полученная с помощью MS Excel.

Дисперсионный

анализ

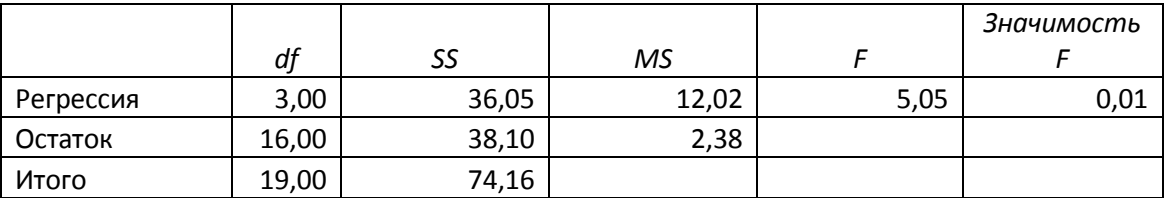

Чему равна сумма квадратов отклонений расчетных значений от фактических?

 $-38.1$ 

 $-16$  $-74,16$ 

 $-36.05$ 

Ответ: 38,1

### 2. ОТКРЫТЫЕ ЗАДАНИЯ (короткие)

 $2.1. (O\Pi K-5.1.)$ 

ЗАДАНИЕ 1

Если в линейной однофакторной регрессионной модели коэффициент регрессии больше нуля, то коэффициент парной корреляции и нуля. В ответ укажите слово.

### Ответ: больше

ЗАДАНИЕ 2

Относительным показателем силы связи между у и х является коэффициент

В ответе укажите слово. Ответ: эластичности

ЗАДАНИЕ З

Для уравнения множественной регрессии вида  $y = b_0 + b_1x_1 + b_2x_2 + \cdots + b_ix_i$  $\cdots$  +  $b_m x_m$  +  $\varepsilon$ 

рассчитаны оценки параметров и записана модель:

 $y = 0.8 - 3.8x_1 + 0.5x_2 + 4x_3$ 

$$
t_{b_0} = 2.4; t_{b_1} = -3.2; t_{b_2} = 1.9; t_{b_3} = 2.1
$$

Известно табличное (критическое) значение критерия Стьюдента:

$$
t_{\text{rad}}(\alpha = 0.05) = 2.22.
$$

Для данного уравнения при уровне значимости α=0,05 значимыми являются параметры ...

Пример ответа: b1, b3 OTBet: b0, b1

ЗАДАНИЕ 4

Уравнение регрессии имеет вид  $y = 3.12 + 6.78x + e$ . Как и на сколько единиц своего измерения в среднем изменится у при увеличении х на одну единицу своего измерения:

Пример ответа: уменьшится/увеличится на 0,24

### Ответ: увеличится на 6,78

ЗАДАНИЕ 5

Построенное уравнение регрессии считается удовлетворительным, если значение средней относительной ошибки аппроксимации не превышает %

Ответ: 7

ЗАДАНИЕ 6

Значение коэффициента детерминации составило 0,78. Определите долю случайных факторов в общей дисперсии зависимой переменной.

В ответ укажите число в виде десятичной дроби

### Ответ: 0.22

ЗАДАНИЕ 7

Может ли быть значение множественного коэффициента корреляции равным  $-0.862$  ?

В ответ укажите: да/нет

### Ответ: нет

ЗАДАНИЕ 8

С помощью какой функции в MS Excel можно рассчитать среднеквадратическое отклонение?

### Ответ: СТАНДОТКЛОН()

 $2.2. (O\Pi K-5.2.)$ ЗАДАНИЕ 1 Оценка параметра является и полности в несли ее математическое ожидание равно оцениваемому параметру. В ответе укажите слово. Ответ: несмещенной

ЗАДАНИЕ 2

Подход, позволяющий учитывать влияние уровней качественных признаков с помощью уравнения регрессии, связан с введением, так называемых, переменных.

В ответе укажите слово.

### Ответ: фиктивных

ЗАДАНИЕ З

Модель регрессии, содержащая несколько объясняющих переменных, называется моделью регрессии?

В ответ укажите одно слово.

### Ответ: множественной/многофакторной

ЗАДАНИЕ 4

Множественный коэффициент корреляции R равен 0,75. Какой процент вариации зависимой переменной учтен в модели и обусловлен влиянием факторов? В ответе укажите число без знака процента Ответ: 56.25

ЗАДАНИЕ 5 Имеется матрица коэффициентов корреляции:

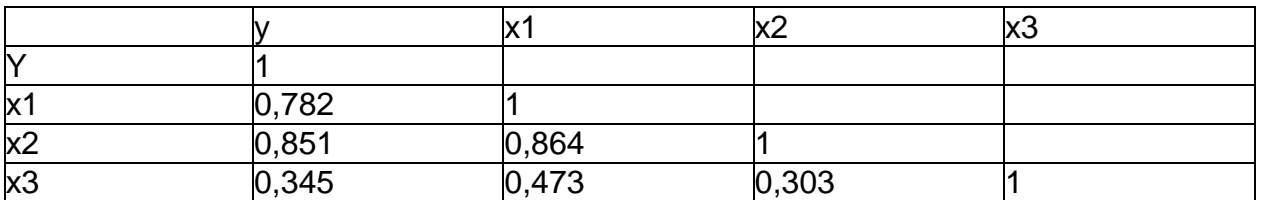

Между какими переменными наблюдается эффект мультиколлинеарности? Ответ напишите в виде: х5. х6

### Ответ: х1, х2

### ЗАДАНИЕ 6

Моделирование прибыли фирмы по уравнению  $y = ab^x$  привело к результатам, представленным в таблице:

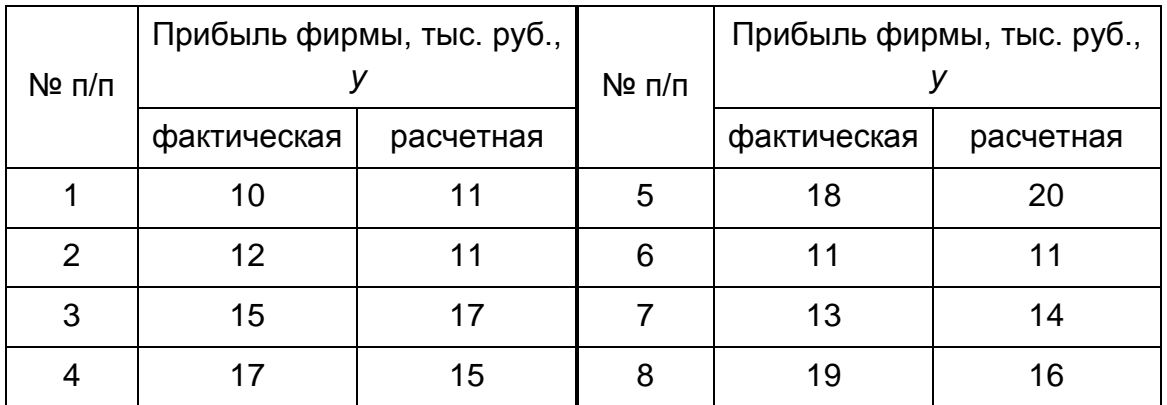

Рассчитайте показатель тесноты связи прибыли с исследуемым в модели фактором.

В ответе укажите число с точностью до двух знаков после запятой.

### Ответ: 0,84

### ЗАДАНИЕ 7

Если парный коэффициент корреляции между показателем у и фактором х принимает значение 0,675, то коэффициент детерминации равен: Ответ: 0,456

### ЗАДАНИЕ 8

Коэффициент, показывающий в среднем процент изменения результативного показателя у при увеличении фактора х на 1%, называется коэффициентом

В ответ укажите слово. Ответ: эластичности

 $2.3.$  (ONK-6.1.)

### ЗАДАНИЕ 1

Укажите верхнюю границу средней относительной ошибки аппроксимации, при которой регрессионная модель в целом является удовлетворительной? Ответ укажите в процентах.

Ответ: 7%

ЗАДАНИЕ 2

Какой критерий (t, d, F) используют для оценки значимости коэффициентов уравнения регрессии? В ответ укажите букву

OTBeT: t

ЗАДАНИЕ З В каком диапазоне может изменяться парный коэффициент корреляции? В ответ укажите диапазон с учетом границ. Например: (0:1) или [0:1] Ответ: [-1;1]

### ЗАДАНИЕ 4

Если в линейной модели парной регрессии с ростом х увеличивается у, то коэффициент парной корреляции \_\_\_\_\_\_\_\_\_\_\_\_\_\_\_\_\_\_\_\_\_\_\_\_\_\_\_\_ нуля. В ответ укажите слово. Ответ: больше

### ЗАДАНИЕ 5

Коэффициент, показывающий в среднем процент изменения результативного показателя у при увеличении аргумента х на 1%, называется коэффициентом

### В ответ укажите слово. Ответ: эластичности

### ЗАДАНИЕ 6

Если в модели парной линейной регрессии коэффициент корреляции между признаками Y и X принимает значение 0,675, то коэффициент детерминации равен:

В ответ укажите десятичную дробь с 3 знаками после запятой.

### Ответ: 0,456

ЗАДАНИЕ 7

Подход, позволяющий оценивать влияние уровней качественных признаков с помощью уравнения регрессии связан с введением, так называемых, переменных.

### Ответ: фиктивных

ЗАДАНИЕ 8

Построена регрессионная двухфакторная модель по данным 15 наблюдений, коэффициент детерминации которой равен 0.872. Оцените адекватность модели используя коэффициент Фишера, если Fтабличное=3,89.

В ответе укажите, является ли модель адекватной (да или нет).

### Ответ: да

 $2.4. (O\Pi K-6.2.)$ 

### ЗАДАНИЕ 1

Имеется матрица коэффициентов корреляции:

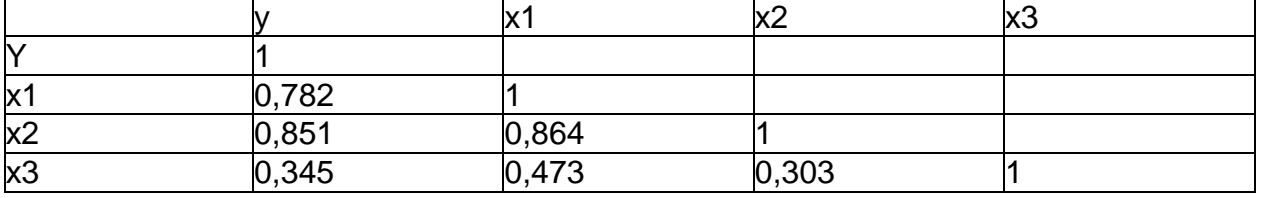

Между какими переменными присутствует эффект мультиколлинеарности? Ответ напишите в виде: х5, х6

Ответ: х1. х2

### ЗАДАНИЕ 2

Уравнение регрессии имеет вид у = 5 - 7х. На сколько единиц своего измерения в среднем изменится у при увеличении х на одну единицу своего измерения. В ответ укажите число.

**Ответ: -7**

### ЗАДАНИЕ 3

По 20 предприятиям отрасли были получены следующие результаты регрессионного анализа, отражающие зависимость объема выпуска продукции  $y$ (млн. руб.) от численности занятых на предприятии  $x_1$ (чел.) и среднегодовой стоимости основных фондов  $x_2$  (млн. руб.), представленные в таблице:

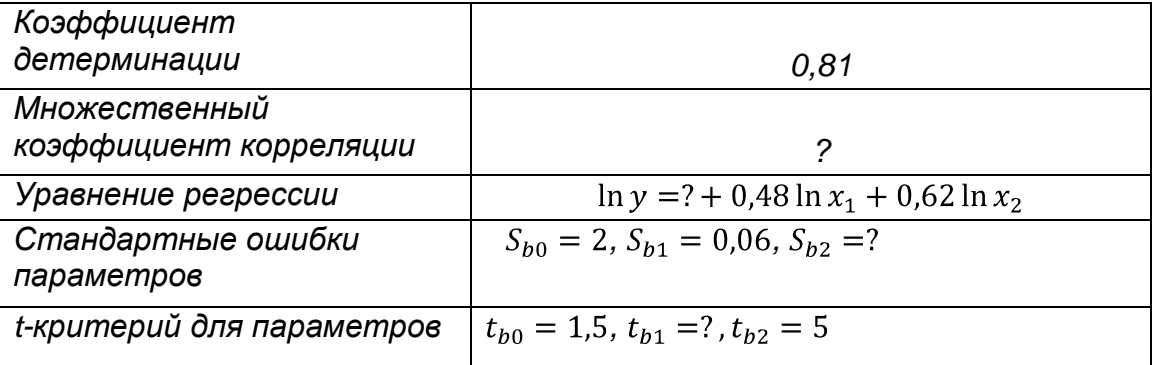

Восстановите пропущенные характеристики. Значения найденных параметров запишите в строку через пробел

### **Ответ: 0,9 3 8 0,124**

### ЗАДАНИЕ 4

Перед вами часть вывода итогов по многофакторной регрессионной модели, полученная с помощью MSExcel.

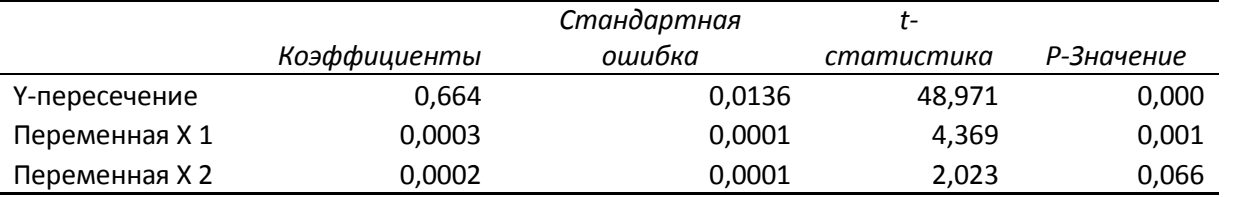

На каком уровне вероятности ошибки значим коэффициент при переменной x2, если  $t_{\text{rad}}(\alpha = 0.05) = 2.179$ ,  $t_{\text{rad}}(\alpha = 0.01) = 3.055$ ,  $t_{\text{rad}}(\alpha = 0.1) = 1.782$ ? В ответ укажите число со знаком процента

### **Ответ: 10%**

### ЗАДАНИЕ 5

В уравнении множественной регрессии коэффициент детерминации равен 0,87. Какой процент вариации Y не объясняется влиянием включенных в модель объясняющих переменных?

В ответ укажите число, без знака %.

**Ответ: 13**

ЗАДАНИЕ 6

Уравнение множественной регрессии имеет вид:  $y = 3.5 + 2.8z - 6.3w$ 

$$
t_{b_z} = 8.6; \quad t_{b_w} = -0.45
$$

Какой из коэффициентов множественной регрессии является статистически значимым?

В ответ укажите z или w. **Ответ: z**

### ЗАДАНИЕ 7

Моделирование прибыли фирмы по уравнению регрессии привело к результатам, представленным в таблице:

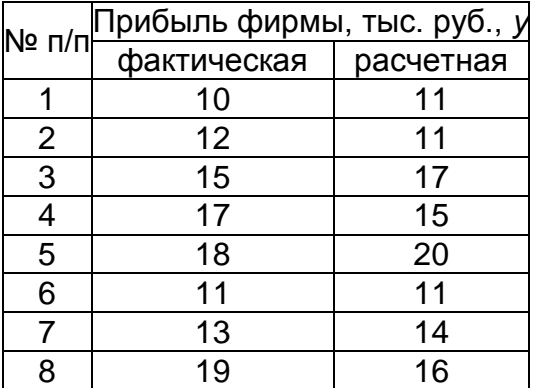

Чему равна сумма квадратов отклонений фактических значений от расчетных? В ответ укажите число.

### **Ответ: 24**

### ЗАДАНИЕ 8

Перед вами часть вывода итогов по многофакторной регрессионной модели, полученная с помощью MS Excel.

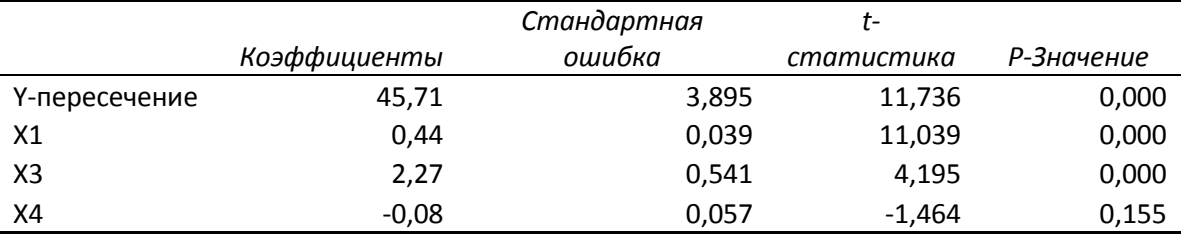

Являеткся ли коэффициент при переменной x4 статистически значимым? В ответ укажите да или нет

### **Ответ: нет**

### **20.2 Промежуточная аттестация**

Промежуточная аттестация по дисциплине осуществляется с помощью итогового теста, к выполнению которого обучающийся допускается только после сдачи отчетов о выполнении лабораторных заданий по всем пройденным темам.

Перечень вопросов для подготовки к зачету

- 1. Однофакторные регрессионные модели и метод их построения
	- 1.1. Общий вид однофакторной регрессии
	- 1.2. Оценка параметров модели методом наименьших квадратов (МНК)
	- 1.3. Оценка качества уравнения регрессии (коэффициенты корреляции и детерминации, дисперсионное отношение Фишера, t-критерий Стьюдента, стандартные ошибки параметров регрессии)
	- 1.4. Нелинейная регрессия; корреляция для нелинейной регрессии
	- 1.5. Содержательная интерпретация параметров регрессионной модели
- 2. Модель многофакторной регрессии и метод ее построения
	- 2.1. Общий вид модели множественной регрессии
	- 2.2. Отбор факторов при построении множественной регрессии
	- 2.3. Выбор формы уравнения регрессии
	- 2.4. Оценка параметров модели МНК в матричной форме
- Множественная и частная корреляция  $2.5$
- $2.6.$ Оценка надежности результатов множественной регрессии
- $2.7.$ Фиктивные переменные во множественной регрессии
- 3. Построение модели множественной регрессии в условиях мультиколлинеарности факторов
	- $3.1.$ Понятие мультиколлинеарности факторов
	- $3.2<sub>1</sub>$ Способы определения эффекта мультиколлинеарности
	- $3.3.$ Приемы устранения мультиколлинеарности факторов:
		- а) исключение из модели одного или нескольких факторов;
		- б) преобразование факторов;
		- в) метод главных компонент,
		- г) гребневая регрессия или ридж оценивание.
- 4. Гетероскедастичность и обобщенная схема регрессионного анализа
	- $4.1.$ Понятия гетероскедастичности и гомоскедастичности остатков регрессии
	- $4.2.$ Тесты на гетероскедастичность (тест Уайта, тест Бреуша-Пагана, тест Гольдфельда-Квандта)
	- Взвешенный метод наименьших квадратов в условиях  $4.3.$ гетероскедастичности
- 5. Построение модели множественной регрессии при наличии автокорреляции в остатках
	- Причины автокорреляции в остатках и модели зависимости остатков от  $5.1.$ времени
	- $5.2.$ Методика определения автокорреляции в остатках - критерий Дарбина-Уотсона
	- $5.3.$ Оценка параметров модели регрессии при наличии автокорреляции в остатках
- 6. Моделирование одномерных временных рядов
	- $6.1$ Понятие временного ряда; его основные компоненты
	- $6.2.$ Типы роста временного ряда и выбор аналитической функции,
		- описывающей тренд:
		- а) постоянный рост:
		- б) увеличивающийся рост;
		- в) уменьшающийся рост;
		- г) рост с качественным изменением динамических характеристик
	- $6.3.$ Проверка адекватности трендовых моделей
	- $6.4.$ Аддитивная модель временного ряда
	- $6.5.$ Мультипликативная модель временного ряда
	- $6.6.$ Моделирование сезонных колебаний с помощью фиктивных переменных
- 7. Динамические эконометрические модели
	- $7.1.$ Общая характеристика моделей с распределенным лагом и моделей авторегрессии.
	- $7.2.$ Изучение структуры лага и выбор вида модели с распределенным лагом: а) лаги Алмон;
		- б) метод Койка
	- $7.3.$ Модели авторегрессии. Оценка параметров авторегрессионных моделей методом инструментальных переменных
	- $7.4.$ Интерпретация параметров моделей с распределенным лагом и моделей авторегрессии

### ИТОГОВЫЙ ТЕСТ

### Вариант № 1

- 1. Что следует предпринять, если значение коэффициента корреляции близко к 0?
	- 1) принять решение об отсутствии связи между х и у;
	- 2) перейти к построению многофакторной модели, включив в модель дополнительные факторы;
	- 3) перейти к построению нелинейной модели.
- 2. Как в показательной модели интерпретируется коэффициент регрессии  $b<sub>1</sub>$ ?
	- 1) коэффициент эластичности:
	- 2) коэффициент относительного роста;
	- 3) коэффициент абсолютного роста.
- 3. Как в степенной модели интерпретируется коэффициент регрессии  $b_{1}$ ?
	- 1) коэффициент эластичности;
	- 2) коэффициент относительного роста;
	- 3) коэффициент абсолютного роста.
- 4. Что показывает коэффициент регрессии линейной модели?
	- 1) на сколько единиц изменится у, если х изменился на единицу;
	- 2) на сколько процентов изменится у, если х изменился на один процент;
	- 3) относительную величину изменения у при изменении х на единицу
- 5. Каков общий вид модели множественной регрессии?
	- 1)  $Y = b_0 + b_1 * x_{1i} + b_2 * x_{2i} + ... + b_n * x_{ni} + e$
	- 2)  $Y = f(X, B) + e$
	- 3)  $Y = f(x) + f(b) + e$
- 6. Какая формула используется для оценки параметров модели множественной линейной регрессии?
	- 1)  $\hat{b} = (X'\Omega^{-1}X)^{-1}XY$
	- 2)  $\hat{b} = (X'X)^{-1}XY$
	- 3)  $\hat{b} = (XX')^{-1} XY$
	- 4)  $\hat{b} = (X'X)^{-1}XY$
- 7. С помощью какого критерия оценивается значимость коэффициентов регрессии? 1) хи-квадрат:
	- 2) *F-критерия*;
	- 3) критерий Дарбина-Уотсона
	- 4) *t*-статистики Стьюдента
- 8. Что из перечисленного относится к  $\beta$  коэффициентам?
	- 1)  $\beta$  коэффициенты являются стандартизированными коэффициентами регрессии.
	- 2)  $\beta$  коэффициенты не являются решениями системы нормальных уравнений в стандартизированном масштабе,
	- 3)  $\beta$  коэффициенты зависят от масштаба измерений зависимых и независимых переменных,
	- 4)  $\beta$  коэффициены могут быть использованы для ранжирования факторов по степени их влияния.
- 9. Что показывают стандартные ошибки коэффициентов регрессии?
	- 1) несмещенность оценок коэффициентов регрессии;
	- 2) уровень надежности вычисленных оценок коэффициентов регрессии;
	- 3) математическое ожидание оценок коэффициентов регрессии.
- 10. Чему равны стандартные ошибки коэффициентов регрессии?
	- 1) элементам первой строки ковариационной матрицы векторной оценки регрессионных коэффициентов;
	- 2) диагональным элементам ковариационной матрицы векторной оценки регрессионных коэффициентов;
	- 3) квадратному корню из диагональных элементов ковариационной матрицы векторной оценки регрессионных коэффициентов.
- 11. Что такое мультиколлинеарность факторов?
	- 1) более чем два фактора связаны между собой линейной зависимостью
	- 2) высокая взаимная коррелированность факторов х и показателя у
	- 3) отсутствие взаимной коррелированности объясняющих переменных.
- 12. Что говорит о наличии мультиколлинеарности?
	- 1) определитель матрицы Х'Х близок к 0
	- 2) определитель матрицы X'X меньше 0
	- 3) определитель матрицы X'X равен 0
	- 4) определитель матрицы Х'Х больше 0
- 13. Что такое автокорреляция в остатках
	- 1) наличие непостоянной дисперсии остатков между остатками текущих и предыдущих наблюдений.
	- 2) наличие строгой функциональной зависимости между остатками текущих и предыдущих наблюдений.
	- 3) наличие корреляции между остатками текущих и предыдущих наблюдений
- 14. Выберите ВЕРНЫЕ факты об автокорреляции в остатках:
	- 1) она может быть записана, как  $M(r(\epsilon_i, \epsilon_i)) = 0$
	- 2) она может быть записана, как М $(r(\epsilon_i, \epsilon_i)) \neq 0$
	- 3) она может быть записана, как М $(r(\epsilon_i, \epsilon_i)) > 0$
	- 4) она может быть записана, как  $M(r(\epsilon_i, \epsilon_i)) < 0$
- 15. Какой автокорреляции в остатках НЕ существует?
	- 1) положительной
	- 2) отрицательной
	- 3) нулевой
	- 4) постоянной
- 16. Какой тест предполагает построение неравенства вида  $nR^2 > x^2 (m-1)$ ? 1) тест Бреуша-Пагана,
	-
	- 2) тест Уайта,
	- 3) тест Голдфельда-Куандта.
- 17. Какое число соответствует максимальному положительному значению коэффициента Дарбина-Уотсона?
	- $1)$  $\Omega$
- $2)$  $\mathcal{P}$
- $3)$  $\overline{4}$
- Как НЕ МОЖЕТ быть задана автокорреляция в остатках?  $18$ 
	- 1)  $\varepsilon_t = \varepsilon_{t-1} + u_i$
	- 2)  $\epsilon_t = \rho \epsilon_{t-1} + u_i$
	- 3)  $\epsilon_t = \epsilon_{t+1} \rho + u_i$
- 19. Какой характеристикой временного ряда является средний абсолютный прирост?
	- 1) характеристикой, отражающей поведение временного ряда в текущий момент времени;
	- 2) характеристикой, отражающей поведение временного ряда в целом за весь период;
	- 3) характеристикой, отражающей поведение временного ряда в начале и в конце рассматриваемого периода
- $20.$ В каком случае рекомендуется применять для моделирования показателей с увеличивающимся ростом параболу?
	- 1) если относительная величина прироста увеличивается неограниченно;
	- 2) если абсолютная величина прироста растет по линейному закону;
	- 3) если относительная величина прироста почти неизменна
- 21. Сумма всех коэффициентов  $b_i$  модели с лаговыми переменными называется:
	- 1) краткосрочным мультипликатором;
	- 2) промежуточным мультипликатором;
	- 3) долгосрочным мультипликатором.
- $22.$ Какой метод основан на предположении о том, что степень влияния лаговой переменной убывает по мере возрастания лага согласно закону, описываемому геометрической прогрессией?
	- 1) метод наименьших квадратов;
	- 2) метод Алмон;
	- 3) метод Койка;
	- 4) метод максимального правдоподобия.
- 23. Метод Койка основан на предположении о том, что степень влияния лаговой переменной убывает по мере возрастания в:
	- 1) арифметической последовательности;
	- 2) геометрической последовательности;
	- 3) любой последовательности.
- $24$ Модель Алмон строится в предположении, что:
	- 1) значения коэффициентов  $b_i$  модели могут быть аппроксимированы полиномами соответствующей степени от величины лага ј;
	- 2) степень влияния лаговой переменной убывает по мере возрастания лага по закону, описываемому арифметической прогрессией;
	- 3) степень влияния лаговой переменной убывает по мере возрастания лага по закону, описываемому геометрической прогрессией.
- 25. Какой процесс называется авторегрессионным?
	- 1) если его текущие значения находятся в линейной зависимости от предыдущих значений;
	- 2) если его текущие значения находятся в линейной зависимости от фактора времени;
- 3) если его текущие значения находятся в линейной зависимости от текущих и предыдущих значений.
- 26. Как записывается модель авторегрессионного процесса первого порядка?
	- 1)  $y_t = a_0 + a_1 t + \varepsilon_t$ ;
	- 2)  $y_t = a_0 + a_1 y_{t-1} + \varepsilon_t$
	- 3)  $y_t = a_0 + a_1 x_{t-1} + \varepsilon_t$ .
	- 27. Аддитивную модель рекомендуется строить, когда амплитуда сезонных колебаний:
		- 1) имеет тенденцию к возрастанию или снижению в зависимости от уровня временного ряда;
		- 2) остается практически неизменной во всех циклах;
		- 3) с течением времени затухает.
	- 28. Мультипликативную модель рекомендуется строить, когда амплитуда сезонных колебаний:
		- 1) имеет тенденцию к возрастанию или снижению в зависимости от уровня временного ряда;
		- 2) остается практически неизменной во всех циклах;
		- 3) с течением времени затухает.
	- 29. Модель сезонных колебаний в виде множественной регрессии по своей сути представляет:
		- 1) разновидность мультипликативной модели временного ряда;
		- 2) разновидность аддитивной модели временного ряда;
		- 3) модель, комбинирующая аддитивное и мультипликативное представление сезонной составляющей временного ряда.

### Описание технологии проведения

Обучающиеся выполняют выданные тестовые задания (по вариантам) в течение 45 минут.

Ответ на вопрос теста предполагает выбор верной альтернативы из предложенных вариантов. Некоторые вопросы допускают выбор нескольких вариантов ответов. За каждый правильный ответ на вопрос теста дается один балл. Общее количество баллов соответствует количеству тестовых вопросов.

Требования к выполнению заданий (или шкалы и критерии оценивания)

Для оценивания тестовых заданий используется шкала: «зачтено», «не зачтено»

### Критерии оценивания итогового теста

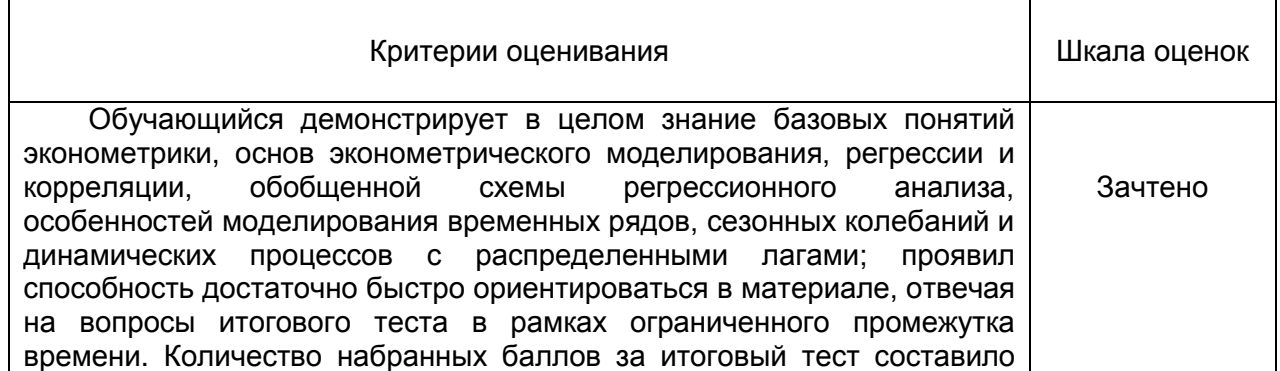

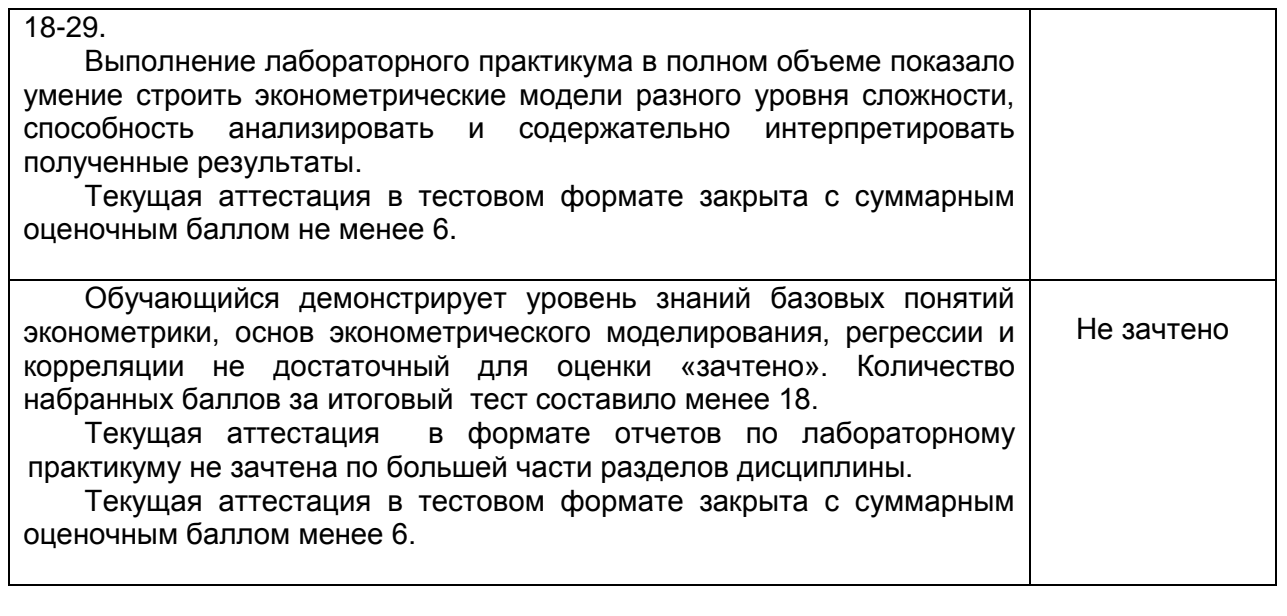